## **BECKHOFF**

**Webinar: Kompakte Antriebstechnik**

Beginn: 13:30 Uhr Dauer: 60 Minuten

**Christian Spiegel Vertrieb Michael Beiß** Applikation

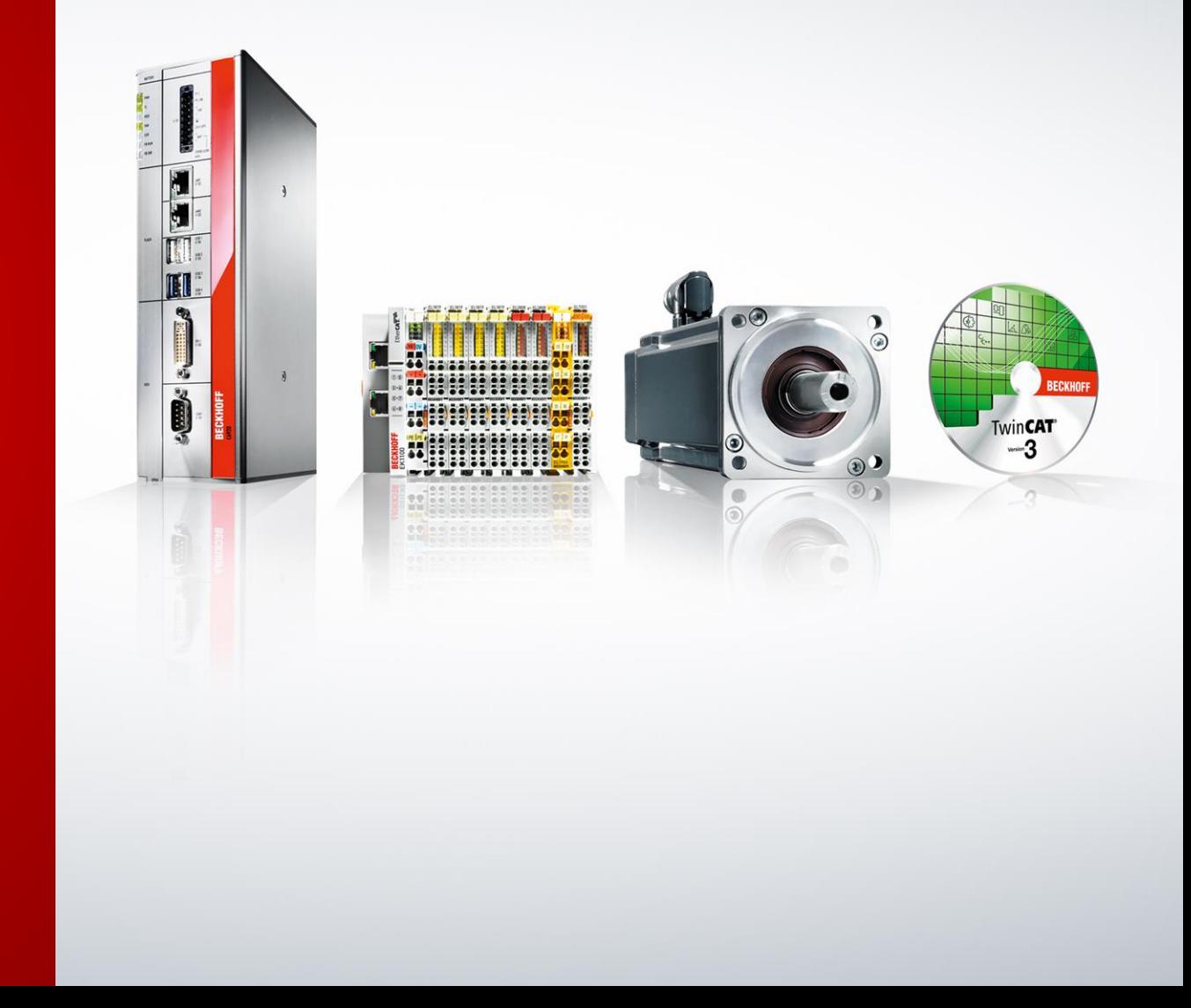

### **Fragen an den Referenten**

- Wenn Sie während des Webinars eine Frage haben, nutzen Sie bitte das "Fragen"-Fenster.
- Wir werden möglichst viele Fragen am Ende des Webinars beantworten.

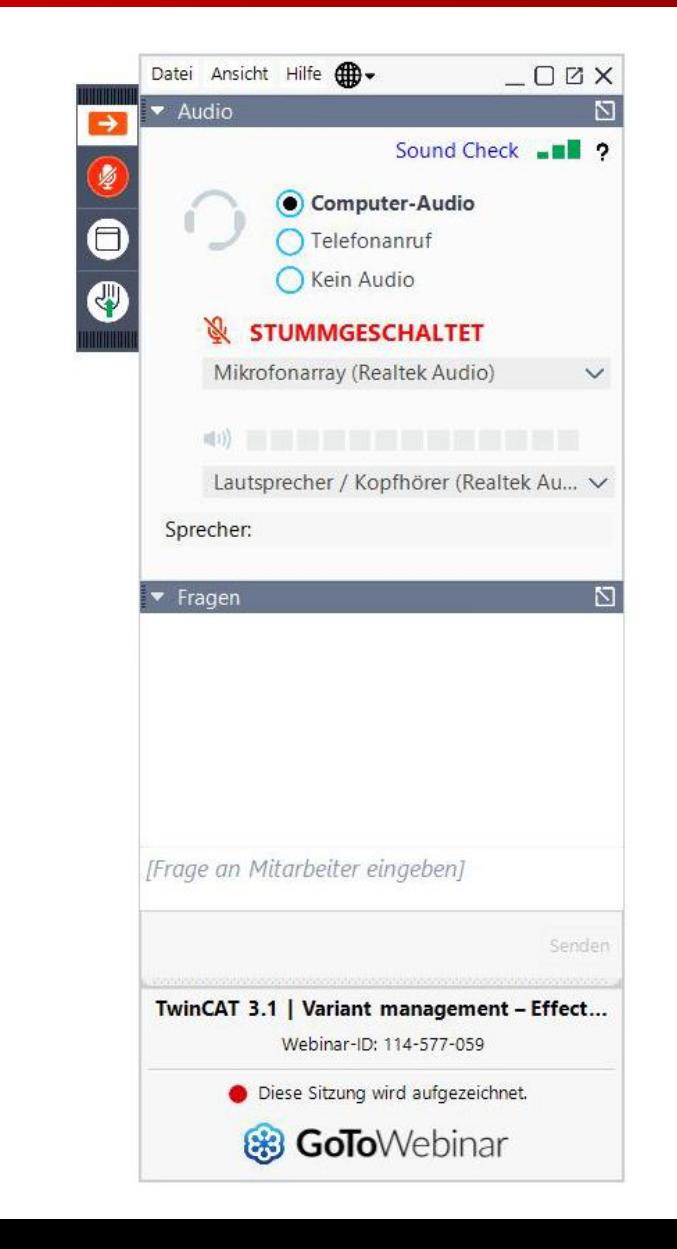

### **Referenten**

### **Christian Spiegel**

- Position/Tätigkeit: Vertrieb seit Februar 2020 (vorher Applikation)
- im Unternehmen seit: Februar 2012

### **Michael Beiß**

- Position/Tätigkeit: Applikation
- im Unternehmen seit: Februar 2019

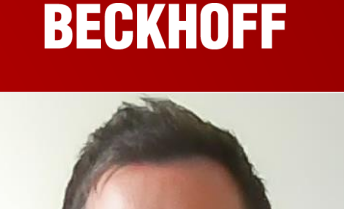

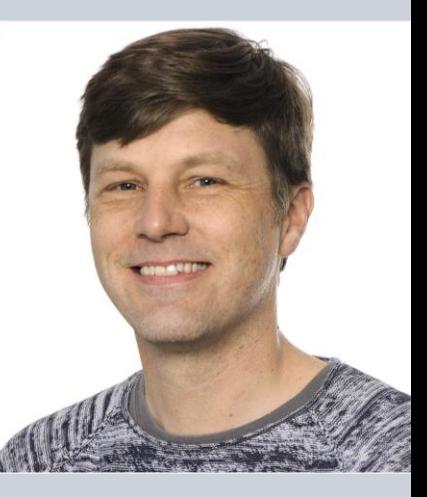

### **Agenda Kompakte Antriebstechnik**

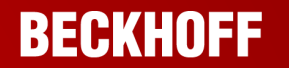

- 1. Vorstellung/Überblick
- 2. Einsatzmöglichkeiten und Praxisbeispiele
- 3. Vorstellung DriveManager 2
- 4. Vorstellung "Fahrwegsteuerung"
- 5. Fragerunde

### **Agenda Kompakte Antriebstechnik**

### **BECKHOFF**

### **1. Vorstellung/Überblick**

- 2. Einsatzmöglichkeiten und Praxisbeispiele
- 3. Vorstellung DriveManager 2
- 4. Vorstellung "Fahrwegsteuerung"
- 5. Fragerunde

### **Kompakte Antriebstechnik | Portfolio**

### **BECKHOFF**

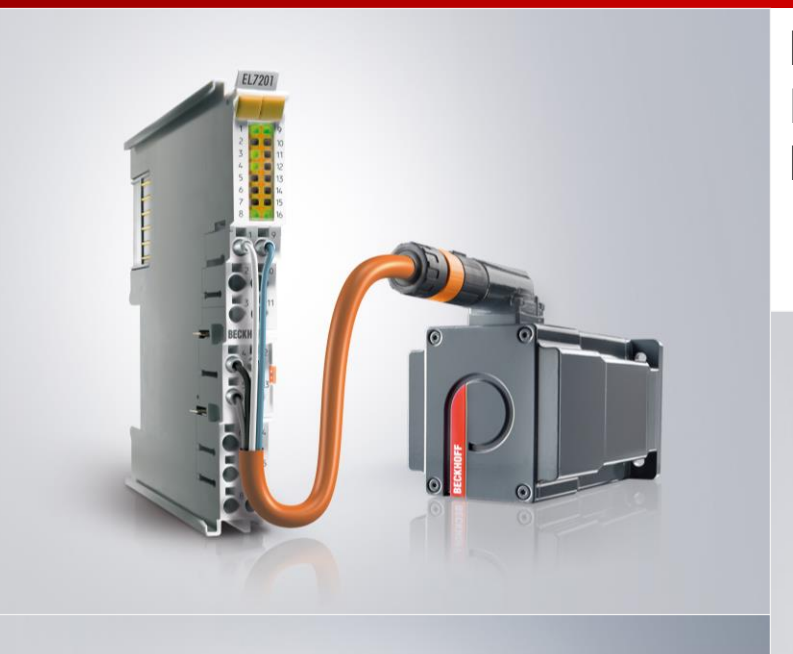

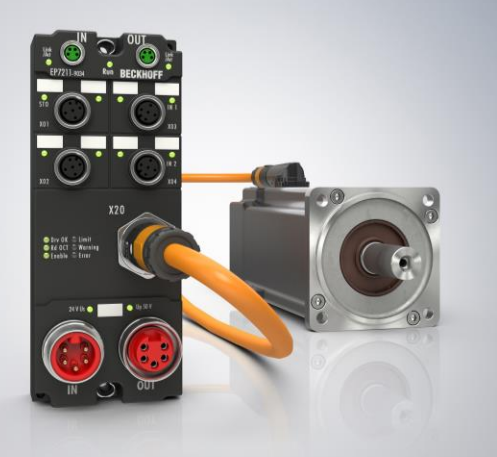

**EL7xxx** EtherCAT-Klemmen

**EJ7xxx** EtherCAT-**Steckmodule** 

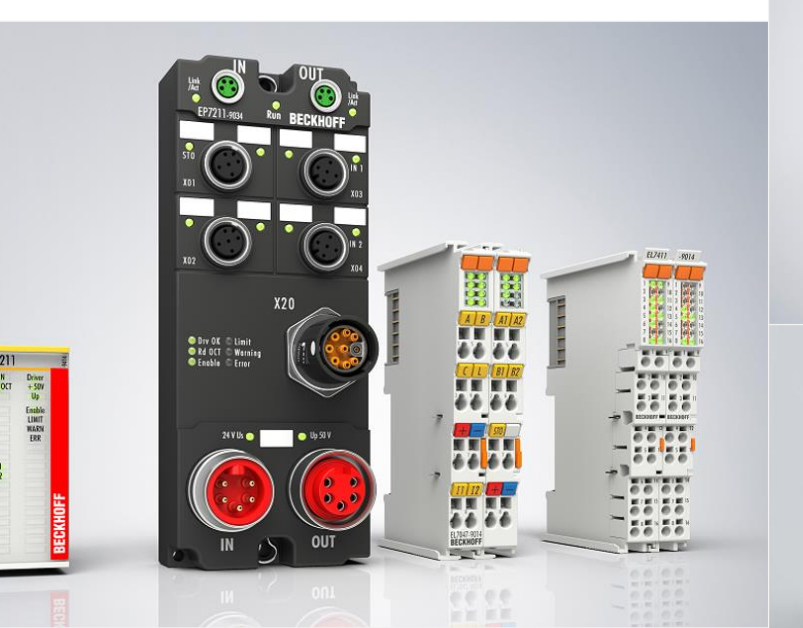

**EP7xxx EtherCAT** Box

**AMI81xx** Kompakter integrierter **Servoantrieb** 

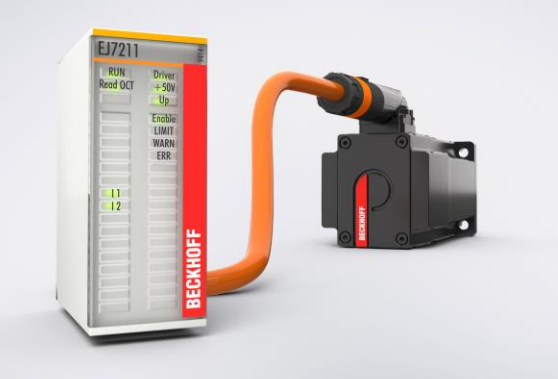

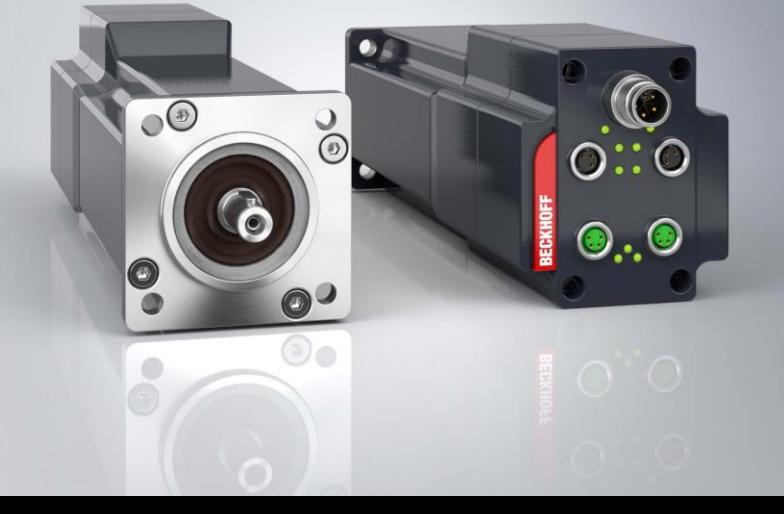

### **Kompakte Antriebstechnik | Servomotoren**

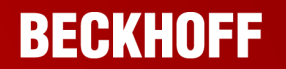

**Zentral (IP 20)**

**F** im Schaltschrank

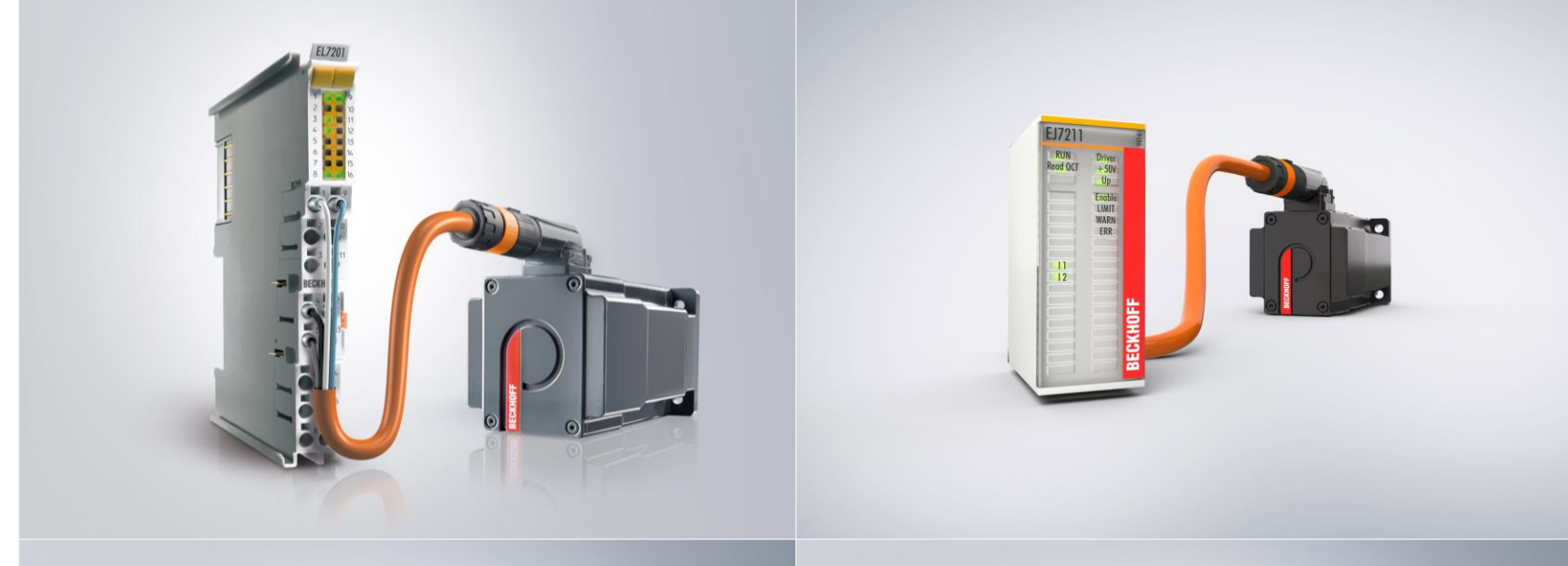

### **Dezentral (min. IP 54)**

 außerhalb des **Schaltschranks** 

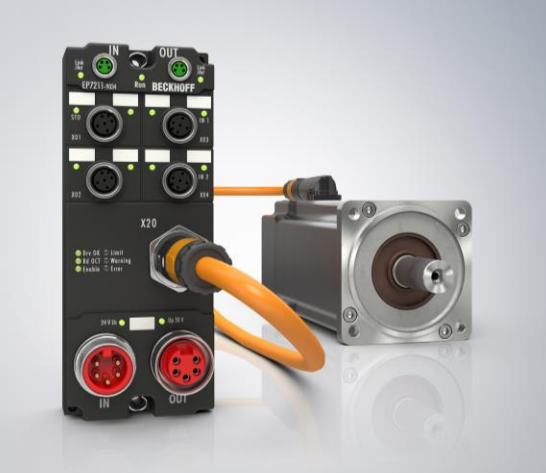

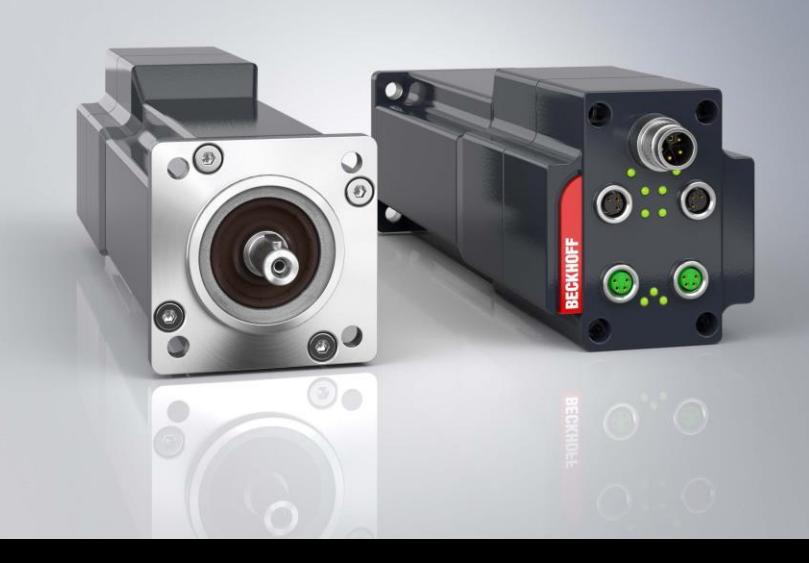

### **Kompakte Antriebstechnik | Servomotoren**

### **BECKHOFF**

### **Zentral (IP 20)**

• im Schaltschrank

### **EL72x1**

- Servomotorklemme (1-kanalig), 48 V
- Ausgangsstrom pro Kanal: 2,8…8 A
- Safety SafeTorqueOff (STO)

### **EJ72x1**

- Servomotormodul (1-kanalig), 48 V
- Ausgangsstrom pro Kanal: 4,5 A
- Safety SafeTorqueOff (STO)

### **Dezentral (min. IP 54)**

 außerhalb des **Schaltschranks** 

### **EP7211-0034**

- Servomotorbox (1-kanalig), 48 V
- Ausgangsstrom pro Kanal: 4,5 A
- Safety SafeTorqueOff (STO)

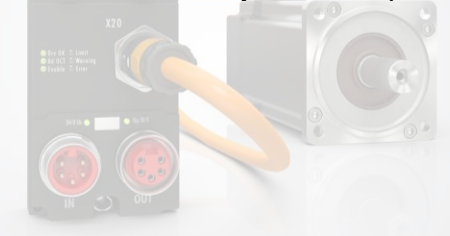

### **AMI812x**

 Kompakter integrierter Servoantrieb, 48 V

 $\odot$ 

- Drehmomentbereich: 0,5…1,1 Nm
- Safety SafeTorqueOff (STO) via FSoE

### **Servomotorklemmen | Endstufen**

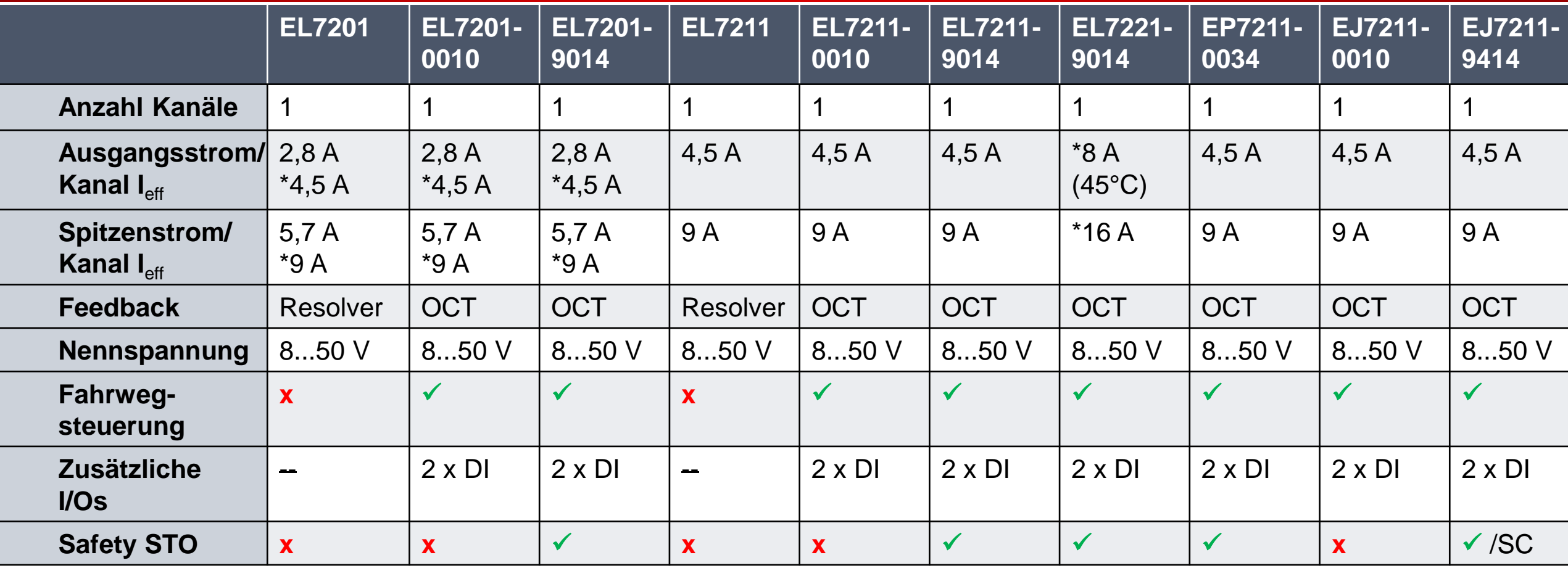

### **AM81xx | Synchron Servomotoren für kompakte Antriebstechnik 24…48 V DC, 0,2…2,4 Nm**

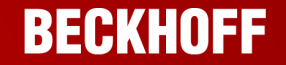

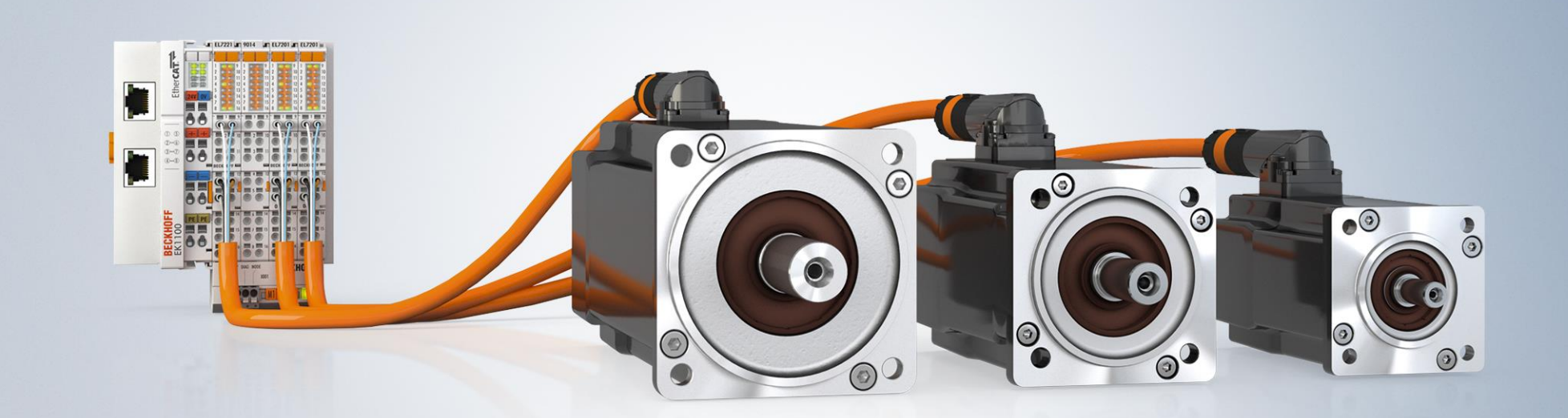

\* verfügbar mit Safety-Geber 24 Bit Singleturn (Feedback-Option G/H; Sick IP-Core 1.07)

### **AM81xx | Synchron Servomotoren für kompakte Antriebstechnik 24…48 V DC, 0,2…2,4 Nm**

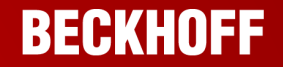

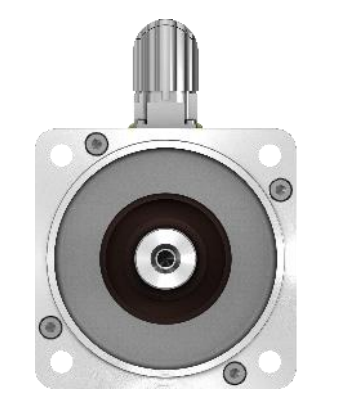

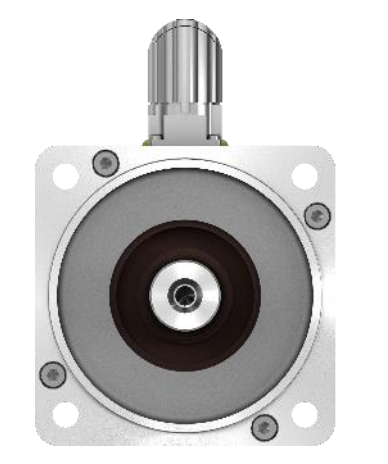

Flanschgröße 1 (40 mm)

### **Motoren**

### **Getriebe**

AG2250-+PLE40/ AG2250-+WPLE40/ Flanschgröße 2 (58 mm)

AG2250-+PLE60/ AG2250-+WPLE60/

AG2250-+PLE60/ AG2250-+WPLE60/

Flanschgröße 3

(72 mm)

 $\odot$ 

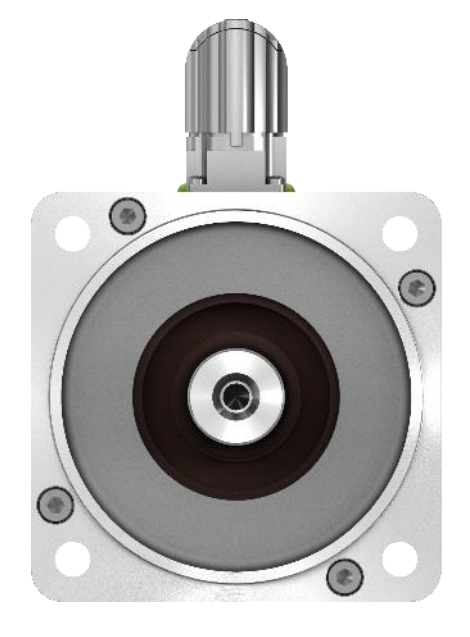

Flanschgröße 4 (87 mm)

AM811x AM812x AM813x AM814x

AG2250-+PLE80/ AG2250-+WPLE80/

### **Übersicht | Synchron Servomotoren**

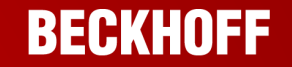

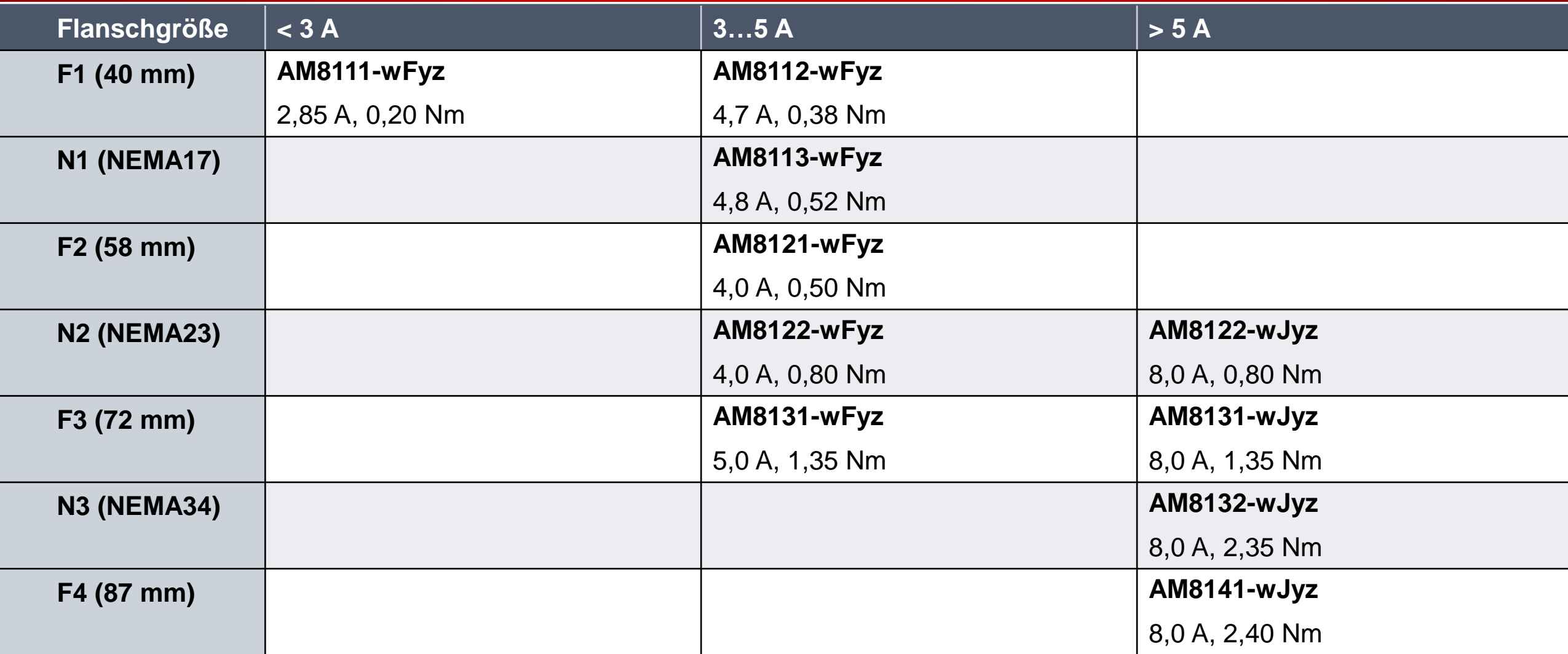

### **AMI812x | Kompakter integrierter Servoantrieb**

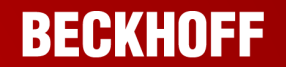

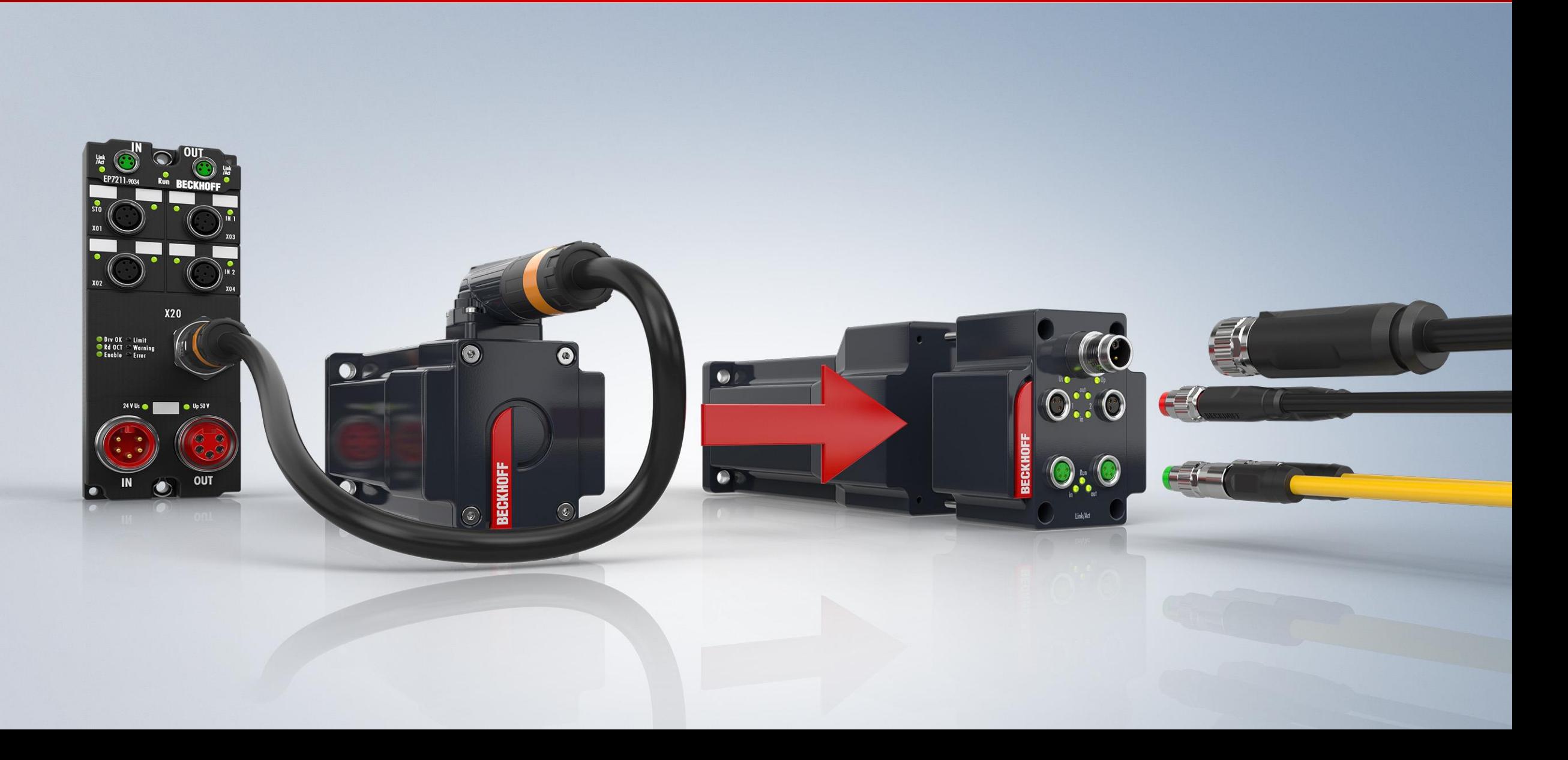

### **AMI812x | Kompakter integrierter Servoantrieb**

### **AMI8121**

- 24...48 V DC
- $M_0 = 0.5$  Nm
- $I_0 = 4,0 \text{ A}$
- $n_n = 3000$  min<sup>-1</sup>

### **AMI8122**

- 24…48 V DC
- $M_0 = 0.7$  Nm
- $n_n = 4500 \text{ min}^{-1}$

# $I_0 = 8,0 \text{ A}$

# **AMI8123**

- 24...48 V DC
- $M_0 = 1,1$  Nm
- $I_0 = 8,0 \text{ A}$
- $n_n = 3000 \text{ min}^{-1}$

optional mit Haltebremse

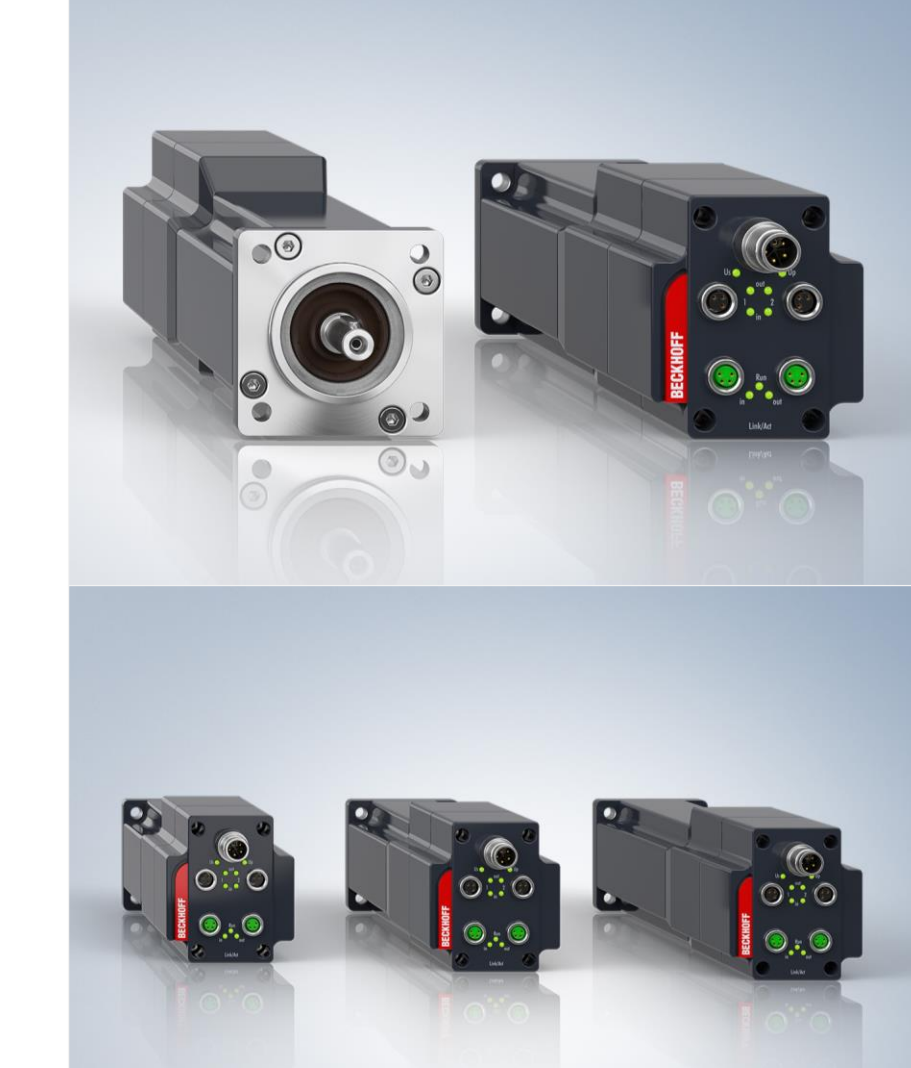

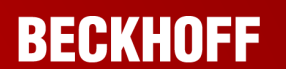

### **Kompakte Antriebstechnik | Schrittmotoren**

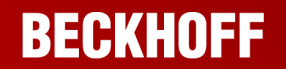

### **Zentral (IP 20)**

**=** im Schaltschrank

### **Dezentral (min. IP 54)**

■ außerhalb des **Schaltschranks** 

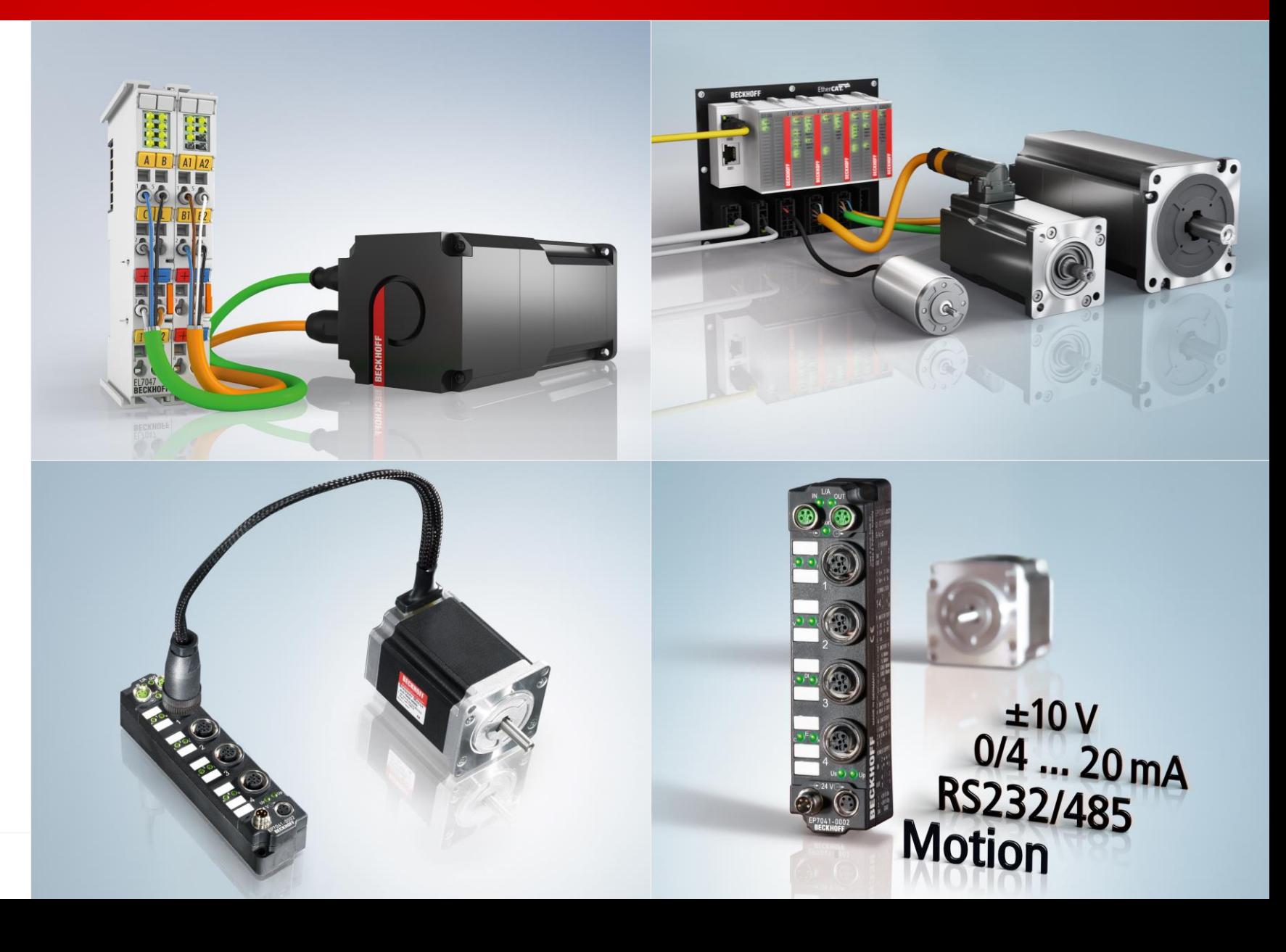

### **Kompakte Antriebstechnik | Schrittmotoren**

### **BECKHOFF**

### **EP7047**

Schrittmotormodul 48 V DC, mit Inkremental-Encoder, feldorientierte Regelung Ausgangsstrom pro Kanal: 5 A

### **EJ7047**

Schrittmotormodul 48 V DC, mit Inkremental-Encoder, feldorientierte Regelung Ausgangsstrom pro Kanal: 5 A

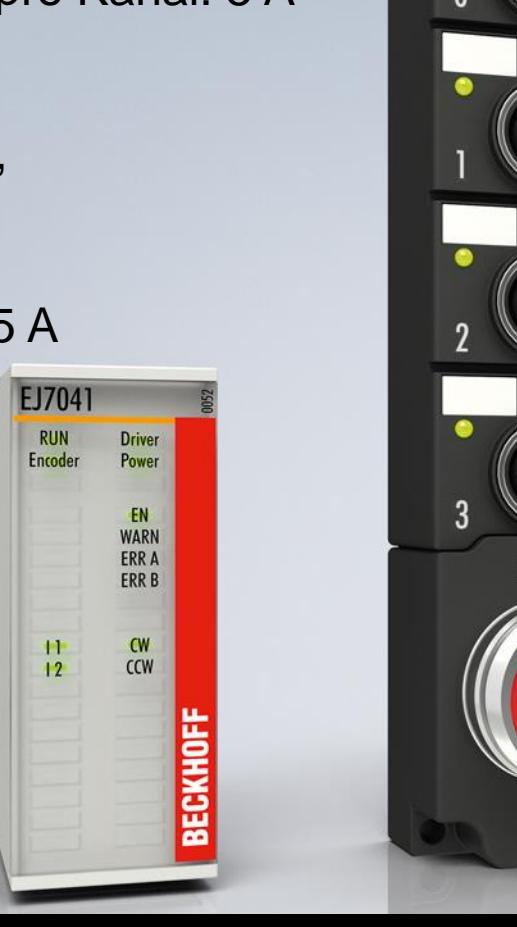

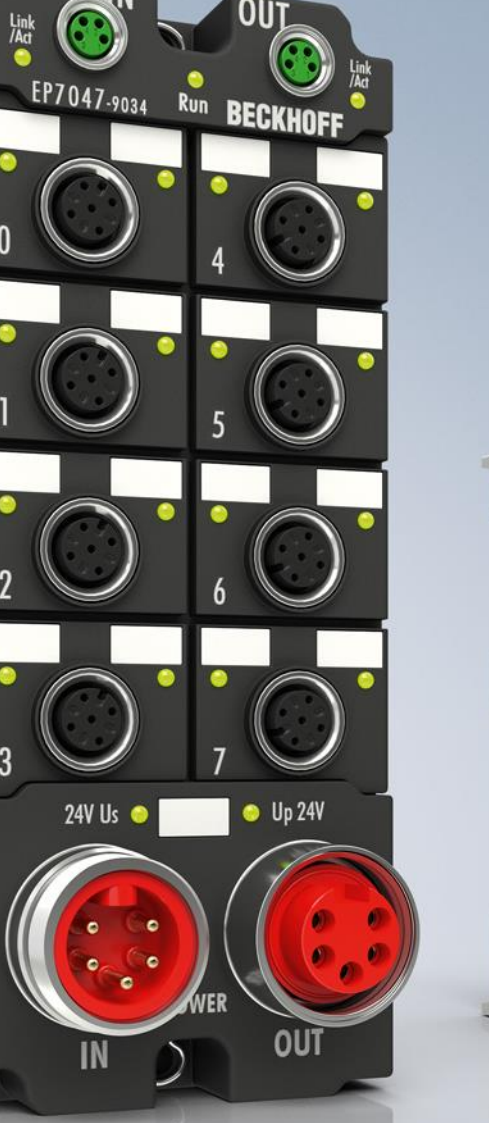

### **EL7047**

Schrittmotormodul 48 V DC, mit Inkremental-Encoder, feldorientierte Regelung Ausgangsstrom pro Kanal: 5 A

### **Schrittmotorklemmen | Endstufen**

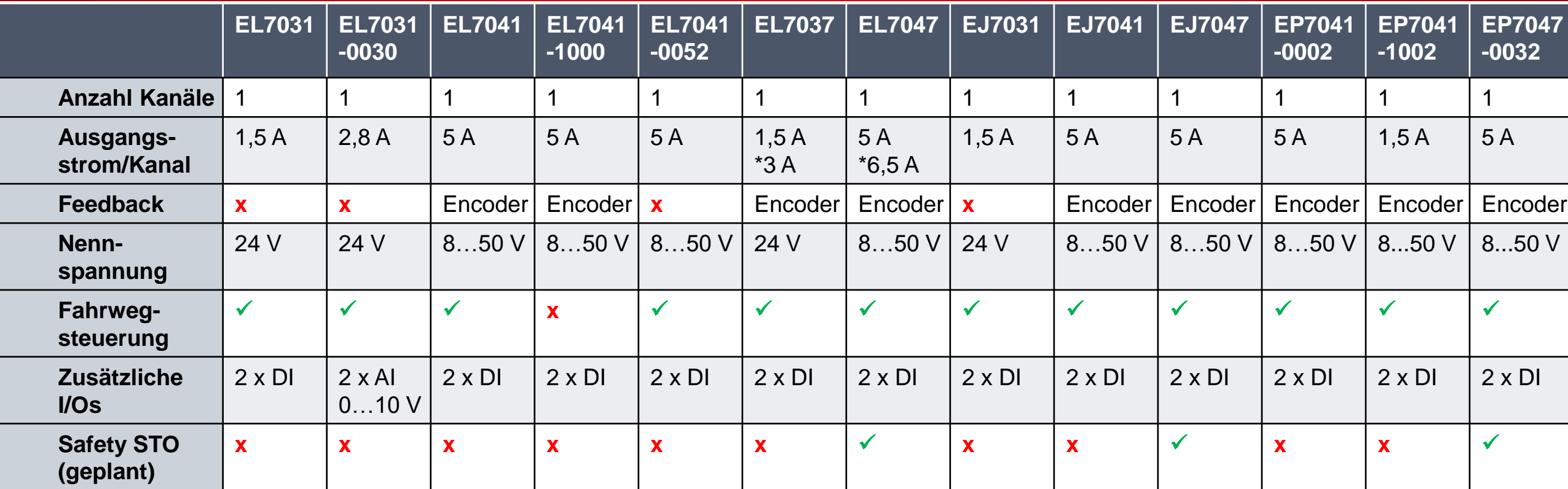

### **AS20xx | Schrittmotoren 24…48 V DC, 0.8…8.0 Nm**

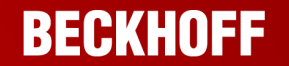

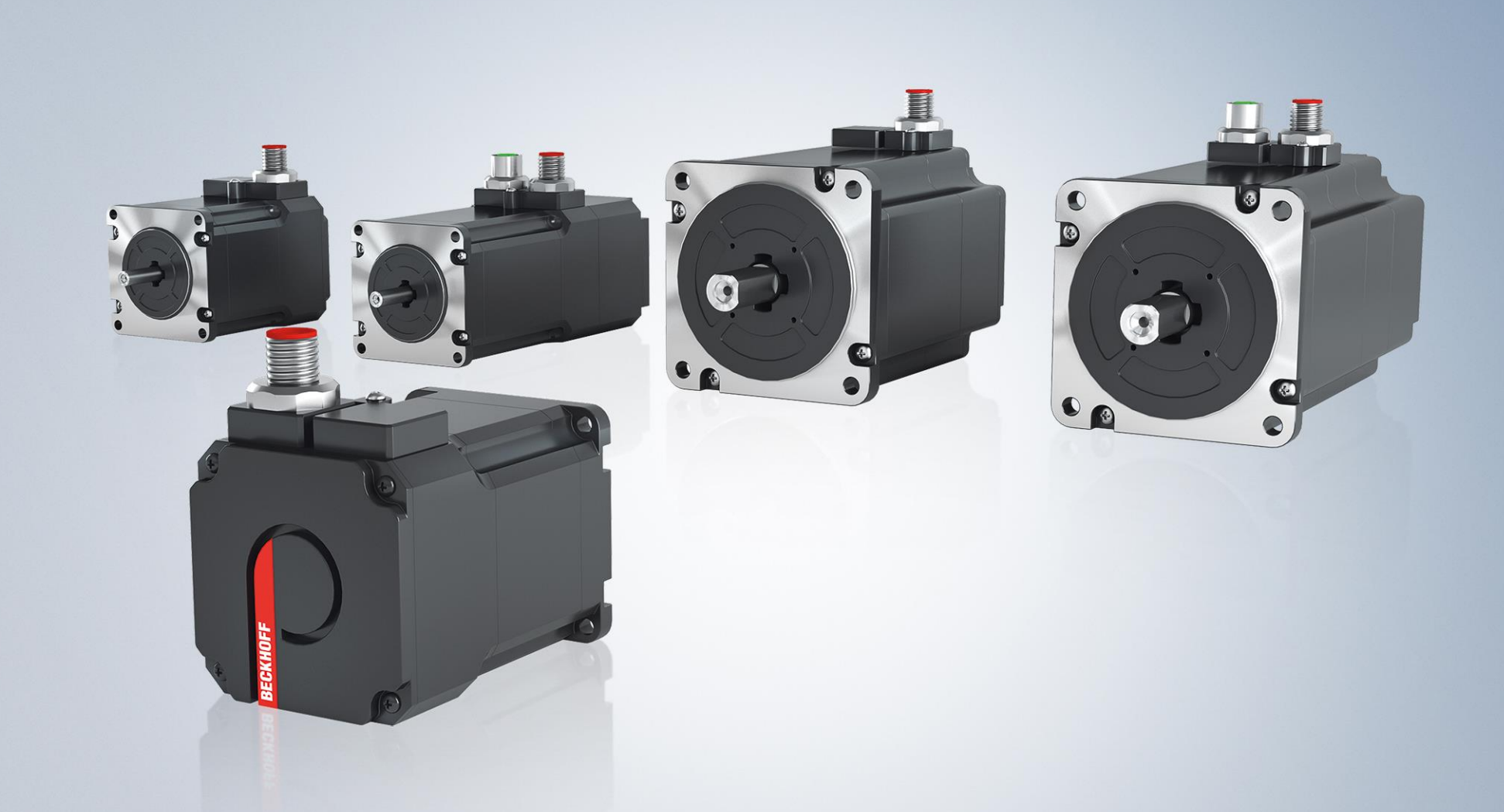

\* verfügbar nur ohne Haltebremsen und Feedback mit 1024 Inc./Umdrehung

### **AS20xx | Schrittmotoren für kompakte Antriebstechnik 24…48 V DC, 0,8…8,0 Nm**

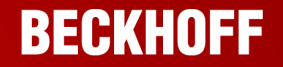

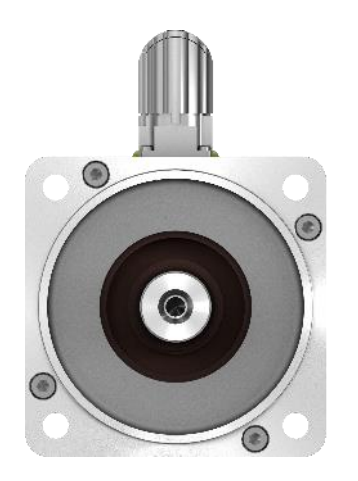

Flanschgröße 2 (58 mm)

**Motoren** AS202x AS204x

**Getriebe** AG2250-+PLE60/ AG2250-+WPLE60/

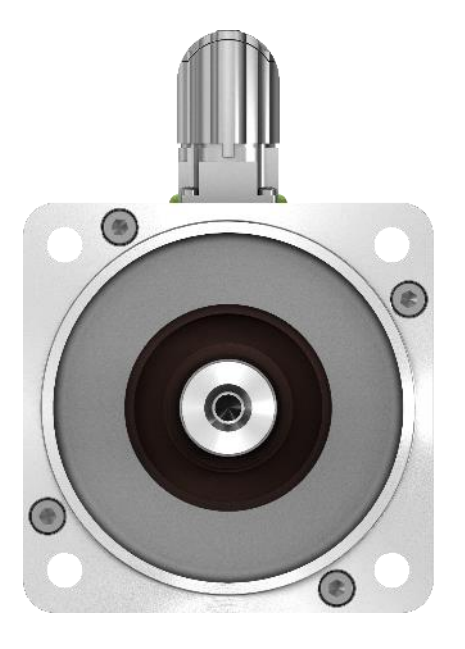

Flanschgröße 4 (87 mm)

AG2250-+PLE80/ AG2250-+WPLE80/

### **Übersicht | Schrittmotoren**

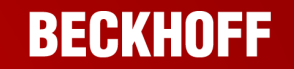

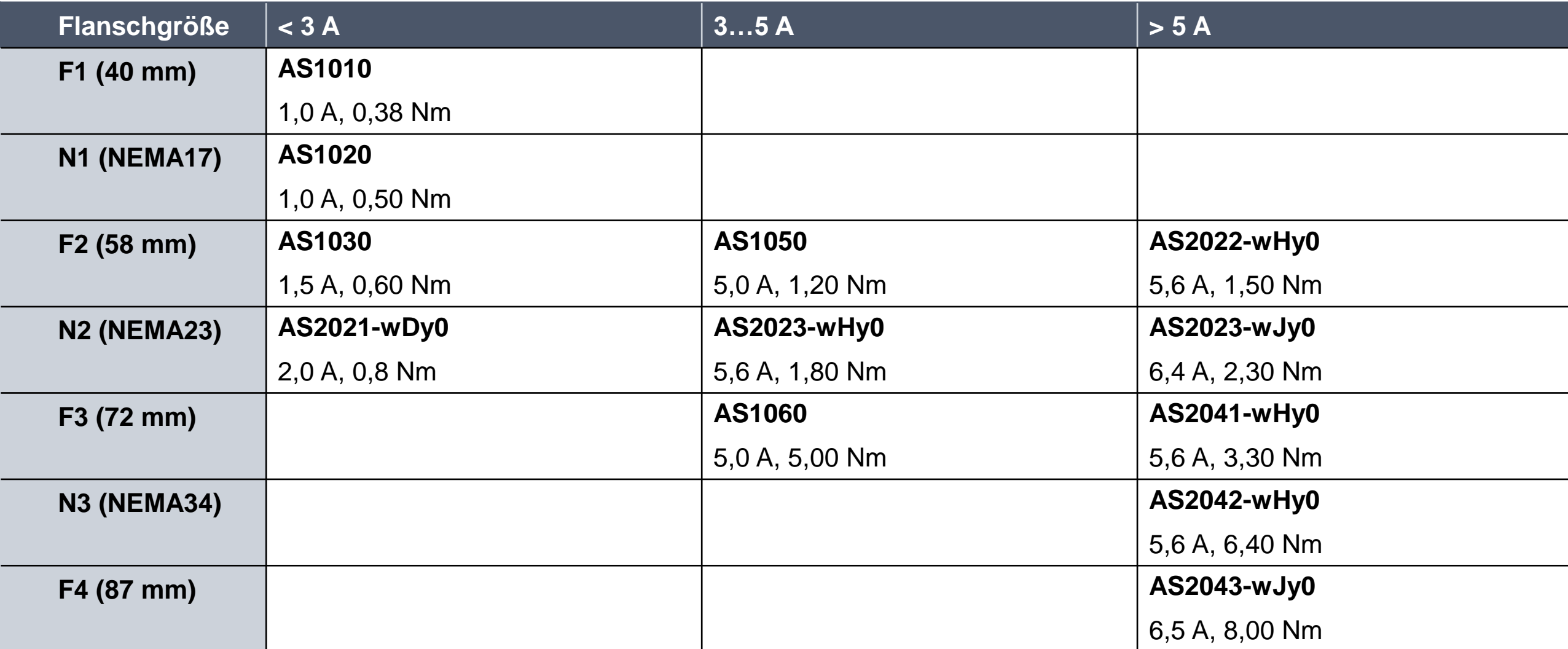

### **Agenda Kompakte Antriebstechnik**

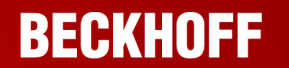

- 1. Vorstellung/Überblick
- **2. Einsatzmöglichkeiten und Praxisbeispiele**
- 3. Vorstellung DriveManager 2
- 4. Vorstellung "Fahrwegsteuerung"
- 5. Fragerunde

### **Einsatzmöglichkeiten Fahrwegsteuerung**

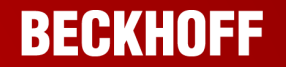

### **Achsansteuerung bei Verwendung von Beckhoff Kleinsteuerungen möglich** (Tc3 Performance Level < 30)

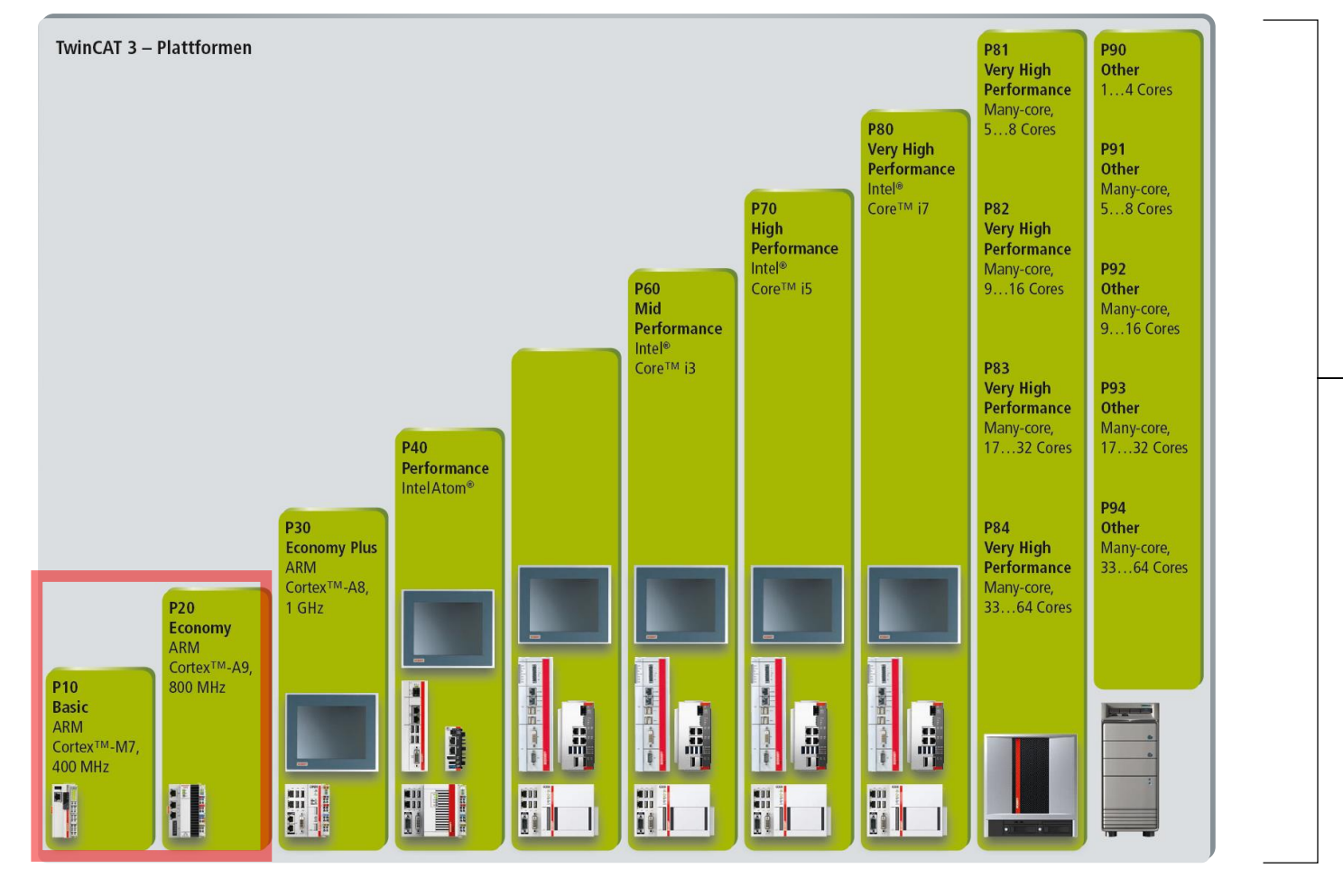

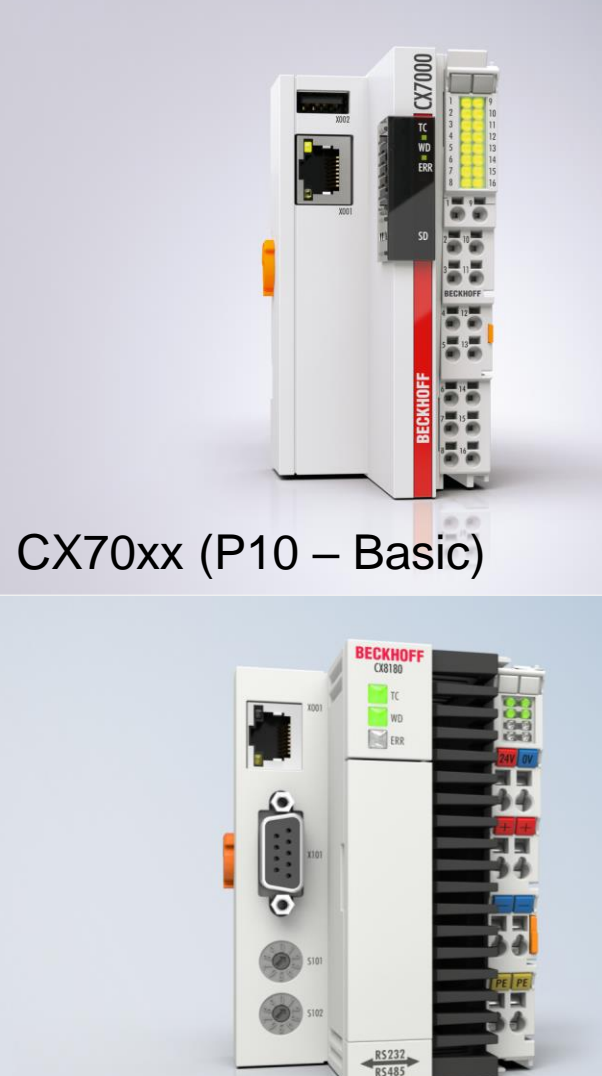

CX81xx (P20 – Economy)

### **Einsatzmöglichkeiten Fahrwegsteuerung**

### **Achsansteuerung bei Verwendung von Fremdsteuerungen möglich**

 Siemens CPU mit Profinet in Verbindung mit Profinet-RT-Buskoppler EK9300

 Fremdsteuerung mit EtherCAT-Master (mehr als 220 Mitglieder/Hersteller)

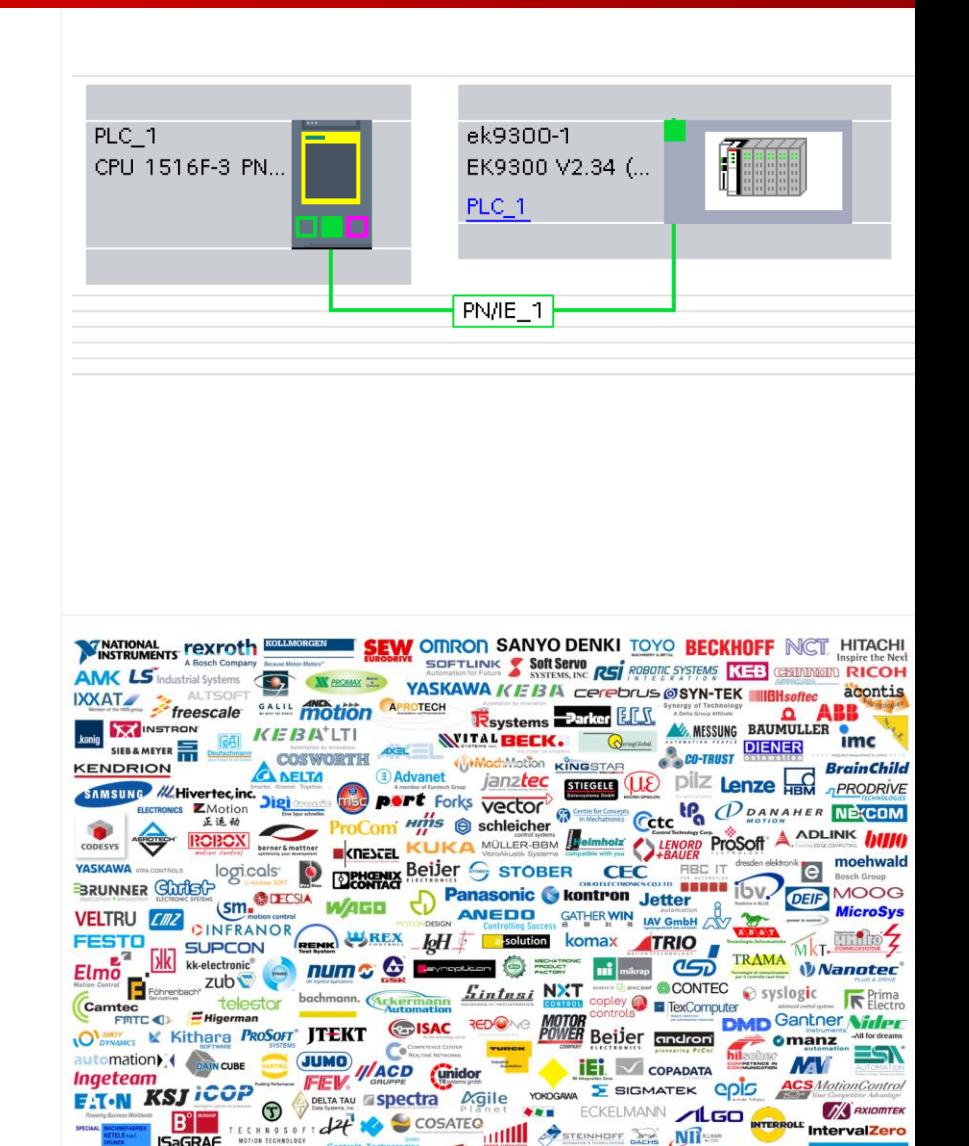

**FREE STATION IDE SONTHEIM** 

( AxesBrain & Visalge ... ICOP BINAR = 1

 $SERAD$ 

### **Praxisbeispiele Kompakte Antriebstechnik – Fahrwegsteuerung**

**Clocks** 

**EXA** Zusatzachsen auf AGVs (EL-Klemme)

 Robotergreifer – Zusatzachsen (EJ-Module)

 einfache Zustellachsen (Dezentrale Antriebstechnik AMI81xx)

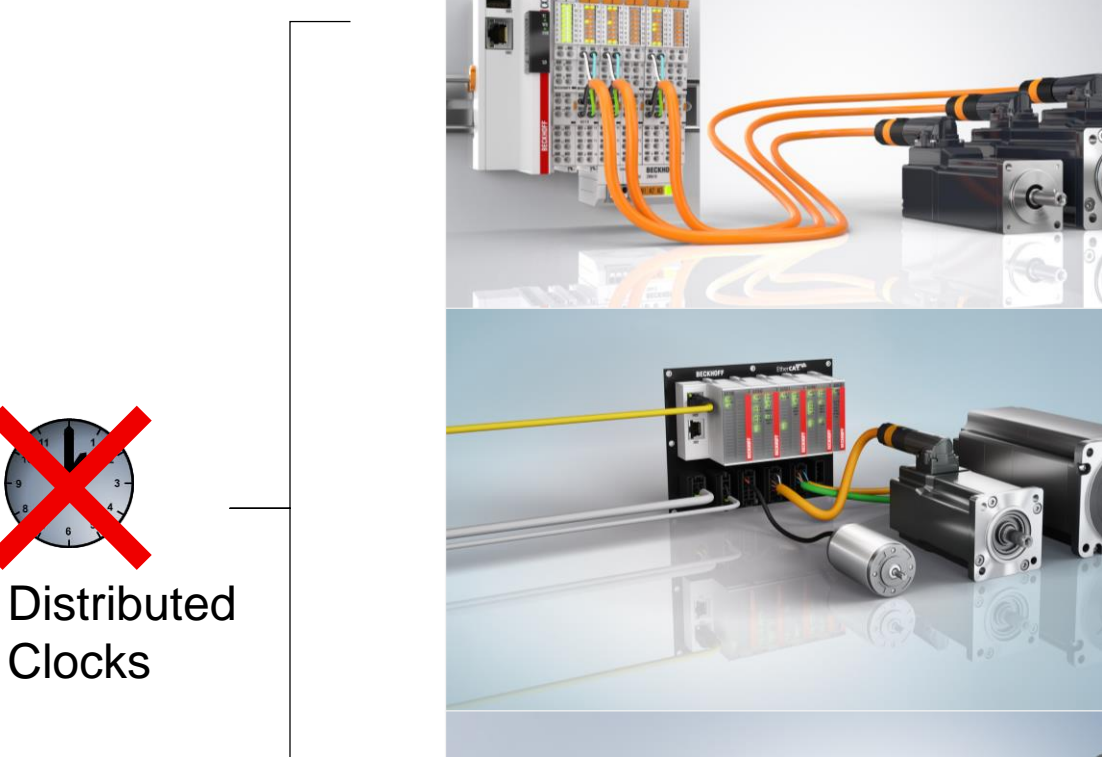

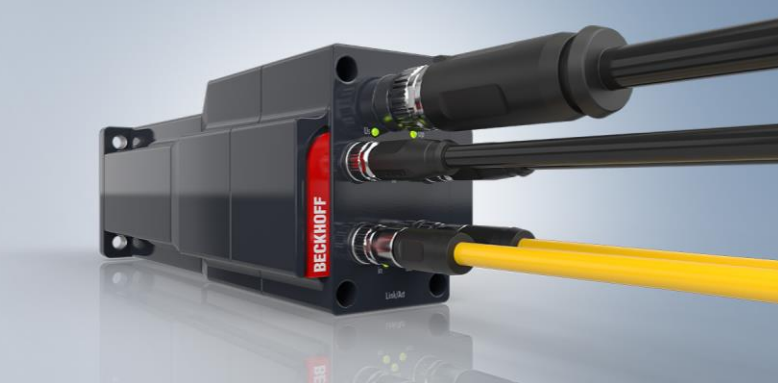

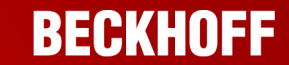

### **Praxisbeispiele Kompakte Antriebstechnik**

### **Handlingsysteme**

Mehrachsportale

 Roboterkinematiken (z. B. Delta)

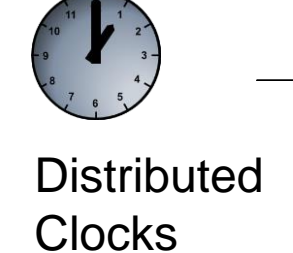

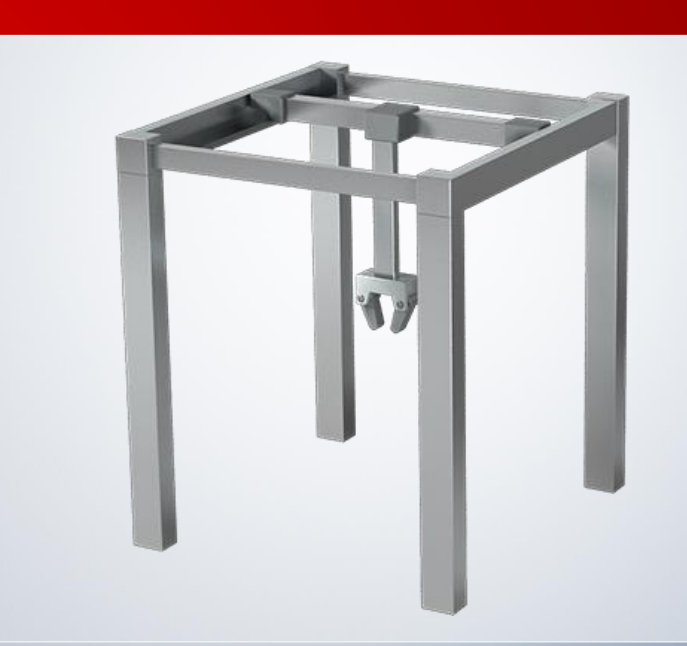

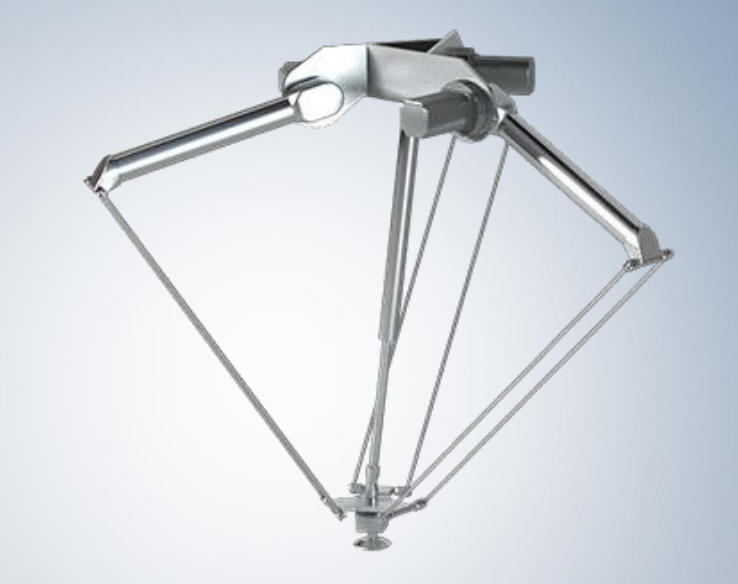

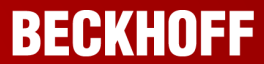

### **Vorteile der Kompakten Antriebstechnik**

- **Example Ansteuerung von Achsen**
- Servoantriebstechnik mit 24/48 V DC
- **geringer Einbauraum im Schaltschrank**
- einfache Achsintegration
- offene Integration durch Feature "Fahrwegsteuerung"

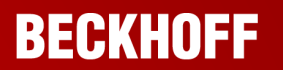

### **Ausblick Kompakte Antriebstechnik – Servomotoren**

### **BECKHOFF**

Erhöhung des Ausgangsstromes pro Kanal auf **16 A**

### **Mehr SAFETY**

Erweiterung der Sicherheitsfunktionen um **SLS, SLP, SOS**, …..

### **Mehr POWER Mehr SAFETY Mehr MOTORLEISTUNG**

Erweiterung der AM81xx-Serie mit Nennmoment **> 2,5 Nm**

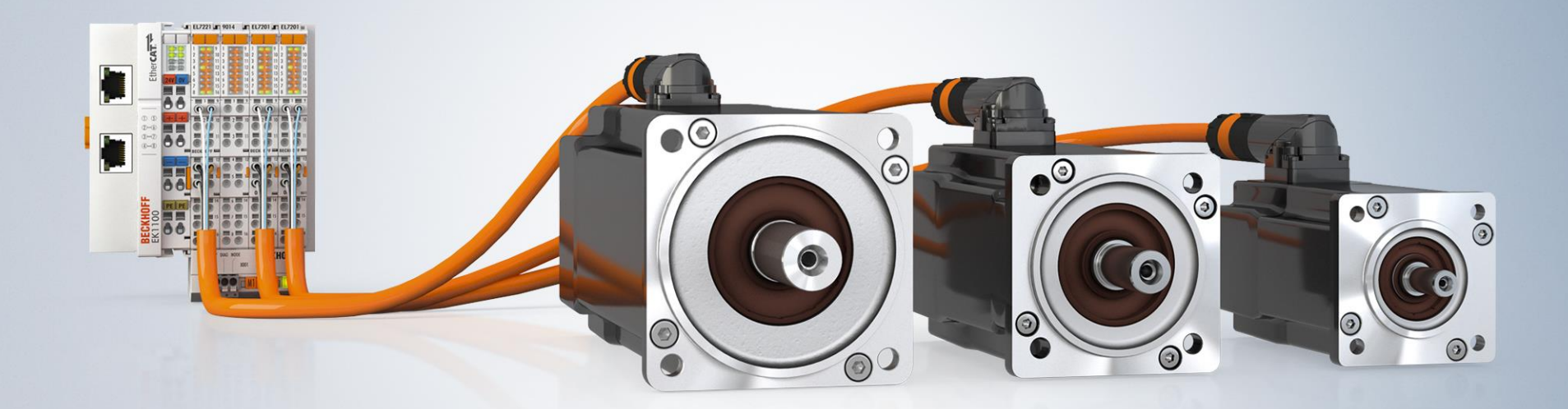

### **Agenda Kompakte Antriebstechnik**

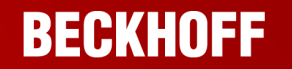

- 1. Vorstellung/Überblick
- 2. Einsatzmöglichkeiten und Praxisbeispiele
- **3. Vorstellung DriveManager 2**
- 4. Vorstellung "Fahrwegsteuerung"
- 5. Fragerunde

### **Drive Manager 2 – Übersicht**

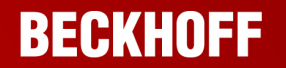

- TE5950 TC3 Drive Manager 2 Tool zur Inbetriebnahme der Beckhoff Antriebstechnik
- Folgende Produkte werden unterstützt:
	- AX8000 Einspeise-, Achs- und Kondensatormodule
	- $-$  AX5000
	- EL72xx, EP72xx, EJ72xx
	- $-$  AMI81xx
	- $-$  AMP8000
	- EL7411
- Download unter: https://www.beckhoff.com/german/download/ [te5950-tc3-drive-manager-2.htm?id=23673678200295664](https://www.beckhoff.com/german/download/te5950-tc3-drive-manager-2.htm?id=23673678200295664)
- Achtung: Es kann nur Drive Manager 1 **oder** Drive Manager 2 benutzt werden!

### **Drive Manager 2 – Projekt hinzufügen**

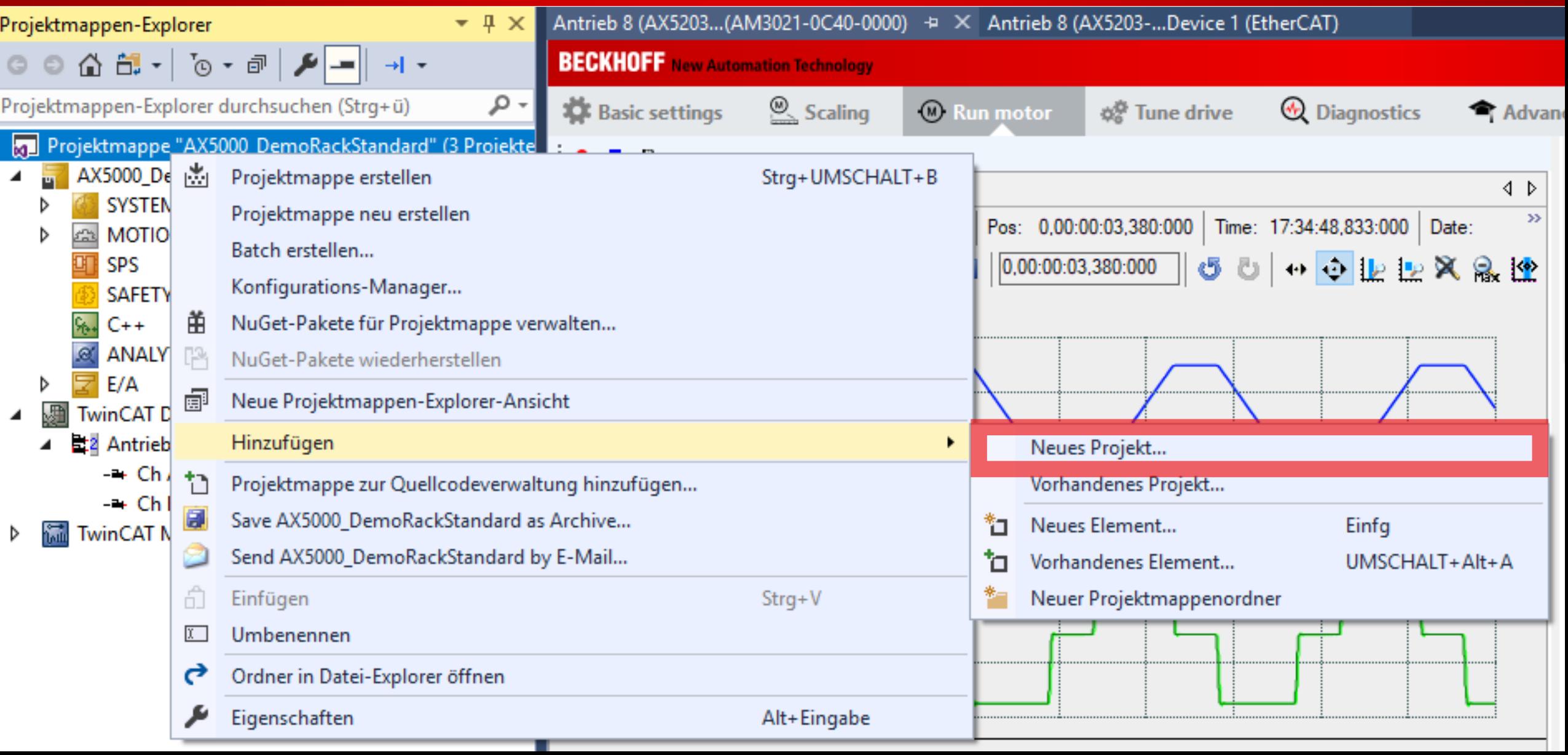

### **Drive Manager 2 – Projekt hinzufügen**

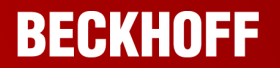

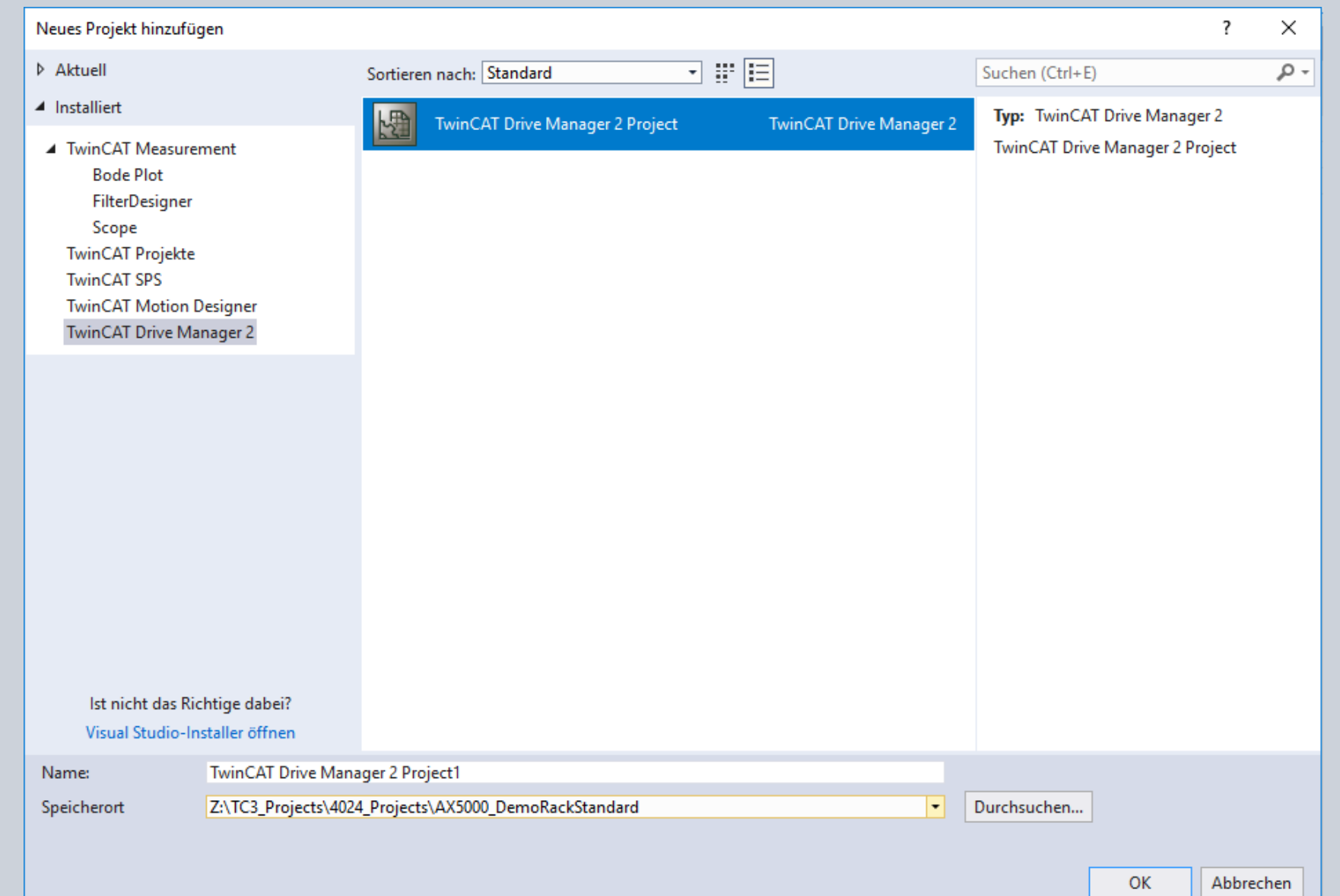

### **Drive Manager 2 – Antriebsübernahme**

Übernahme der Antriebssettings

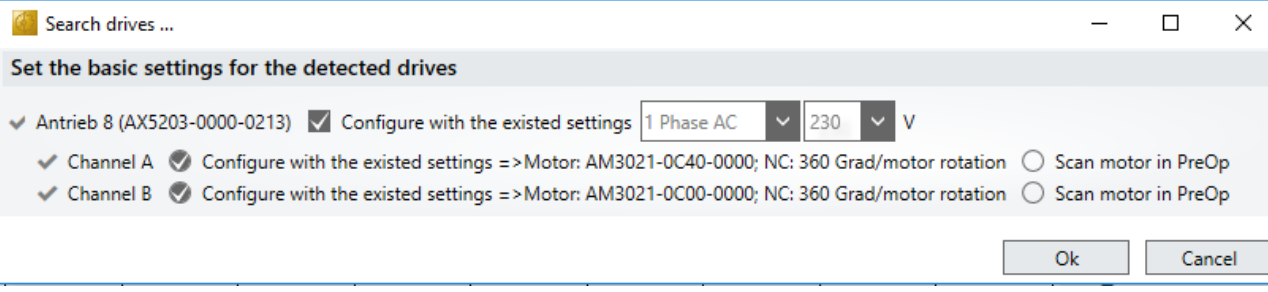

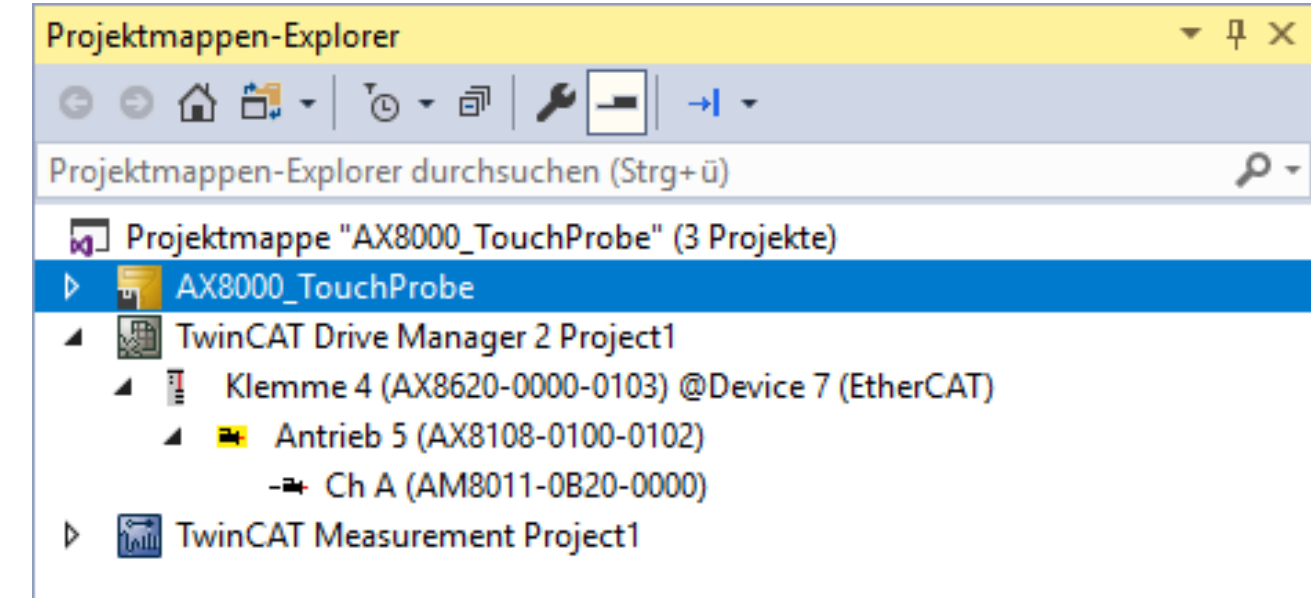

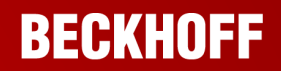

### **Drive Manager 2 – Inbetriebnahme**

**Inbetriebnahme mit** integriertem Scope Template

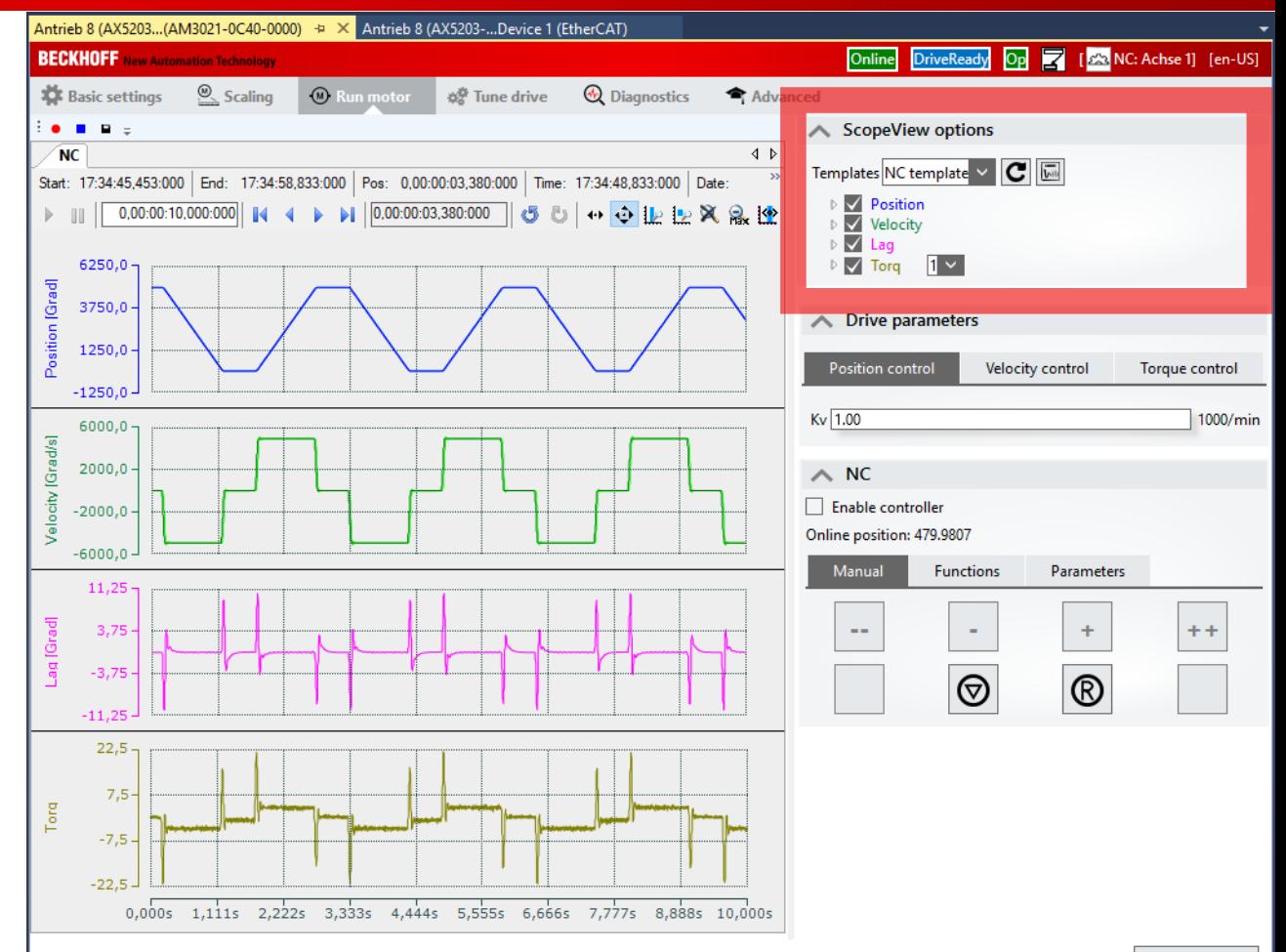

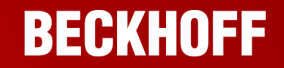

### **Drive Manager 2 – Parameterlisten Import/Export**

Projektmappen-Explore

 $\mathbf{I} \times$ 

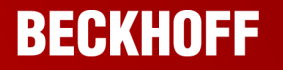

Antrieb 1 (AX5203-...Device 5 (EtherCAT)

**Export und Import von** Parameterlisten

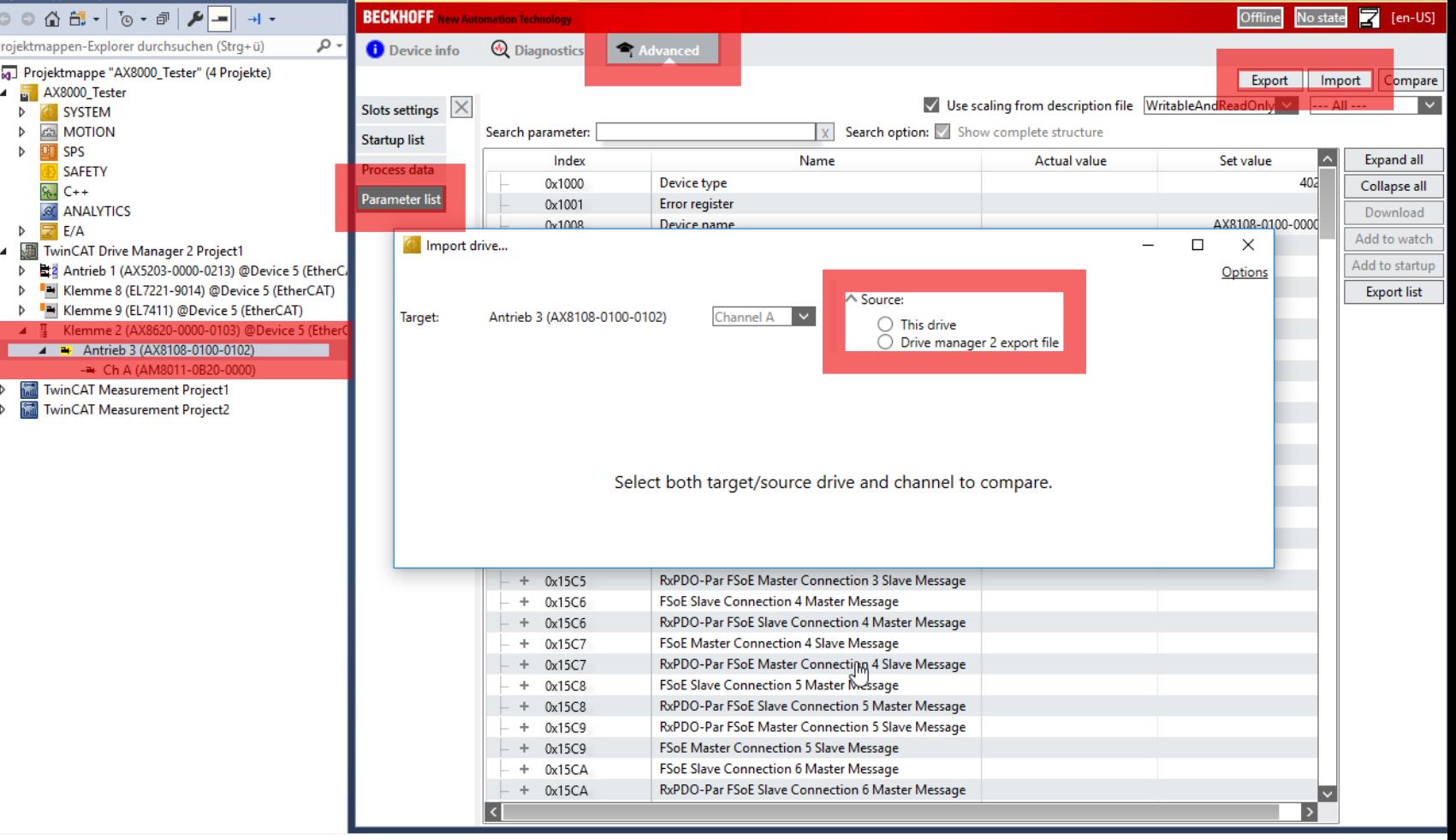

Antrieb 3 (AX8108-0100-0102) + X Klemme 2 (AX8620-0...evice 5 (EtherCAT)

### **Agenda Kompakte Antriebstechnik**

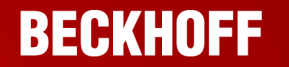

- 1. Vorstellung/Überblick
- 2. Einsatzmöglichkeiten und Praxisbeispiele
- 3. Vorstellung DriveManager 2
- 4. Vorstellung "Fahrwegsteuerung"
- 5. Fragerunde

### **Fahrwegsteuerung – Eigenschaften**

- Fahrwegsteuerung = Bahnplanung in der Firmware der Klemme
- **Fahraufträge unabhängig von TwinCAT** NC PTP Lizenz
- Reduktion der nötigen Rechenleistung  $\rightarrow$ kleinere CPU
- **Parametrierung via CoE bzw. Drive** Manager
- **Steuerung über PLC Open kompatible** MC-Bibliothek oder State Machine
- Verfügbar für EL72x1 (Servo) und EL70x7 (Schrittmotoren)
- fremde EtherCAT Master möglich

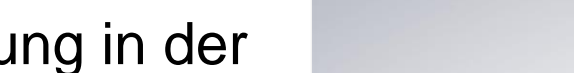

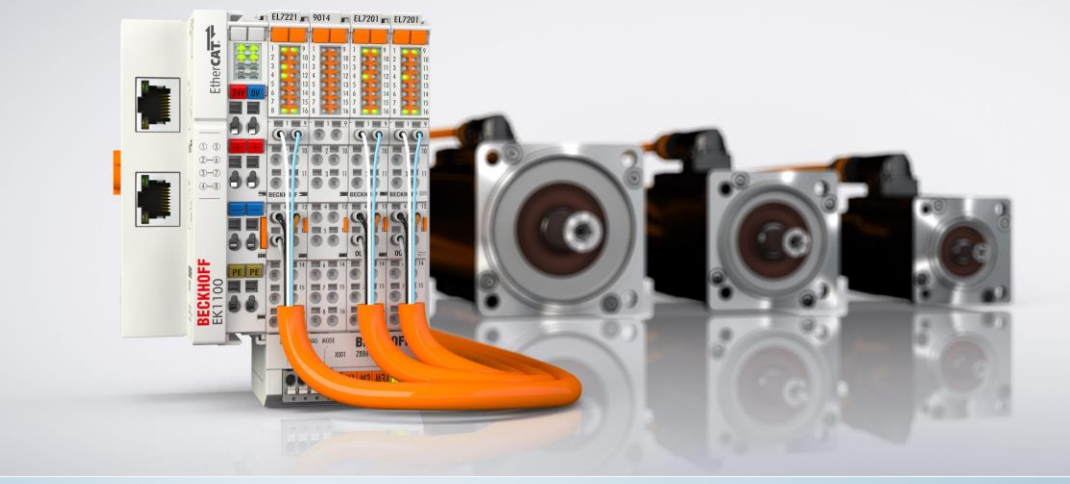

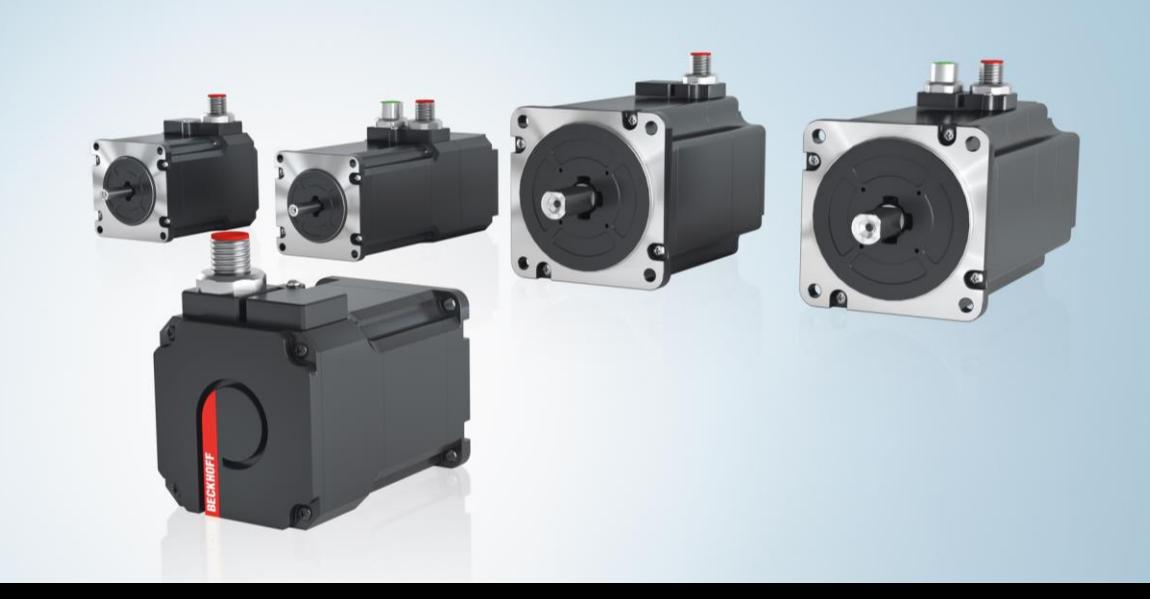

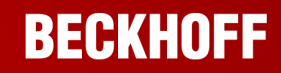

### **EL72x1 – Fahrwegsteuerung – Servoklemme**

- $\blacksquare$  möglich ab  $FW > 19$
- FW20 wird ausgeliefert, für EL/EJ/EP72x1 Klemmen
- Features FW20:
	- Wechseln des Betriebsmodus "on the fly"
	- Bremse zu Testzwecken manuell schließbar
	- $-$  Invertieren der Drehrichtung des Motors per CoE-Konfiguration
	- Sick IP-Core 1.07 wird unterstützt (24 Bit Safety Geber; Option G/H)
	- Cogging-Kompensation
	- integrierte Fahrwegsteuerung

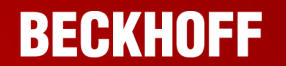

### **EL72x1 – Fahrwegsteuerung – Voraussetzungen**

- TwinCAT 3.1 4024.7 oder höher
- **EL/EP/EJ72x1 mit OCT Feedback;** FW Version ≥ 19

 EL/EP/EJ72x1 mit OCT; XML Revision ≥ -0030

### Fahrwegsteuerung EL72xx + X Allgemein EtherCAT DC Prozessdaten SPS Startup CoE - Online Diag Historie Online Drive Manager **Update Liste** Erweitert... Modul OD (AoE Port):  $\overline{0}$ Zu Startup hinzufügen... Online Data Index Name Flags Wert Einheit 0x00001389 (5001)  $-1000$ Device type **RO RO** 1008 EL7211-0010 Device name 1009 Hardware version R<sub>0</sub>  $11$ Software version R<sub>O</sub> 20 100A  $+ - 1011:0$ R<sub>O</sub> Restore default parameters  $>1<$ 由 1018:0 Identity R<sub>O</sub>  $> 4 <$ 由… 10F0:0 Backup parameter handling R<sub>O</sub>  $>1<$ 由 10F3:0 Diagnosis History **RO**  $> 55 <$ Fahrwegsteuerung EL72xx + X Allgemein EtherCAT DC Prozessdaten SPS Startup | CoE - Online | Diag Historie | Online | Drive Manager EL7211-0010 1K, MDP742 Servo-Motor-Endstufe mit OCT (50V, 4.5A F. Typ: Produkt/Revision: EL7211-0010-0030 Auto Inc. Adr EtherCAT Adr:  $\Box$  1001 ÷ Erweiterte Einstellungen...  $\frac{1}{\pi}$ Identification Value: 0 Klemme 1 (EK1200) - B Vorgänger Port:

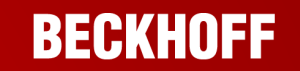

### $\blacksquare$  Klemme 2 (EL7211-0010) Prozessdatenabbild **DMC** Inputs ◢ **DMC** ◢ Fahrwegsteuerung FeedbackStatus  $\rightarrow$  $\rightarrow$ **DriveStatus** PositioningStatus  $\mathbf{r}$ Set position ÷ Set velocity ÷ Actual drive time Actual position lag ÷ **Distributed** Actual velocity Clocks **Actual position** ÷ ÷ **Error** id ÷. Input cycle counter **₩** Latch value Cyclic info data 1 ■ Prozessdatenabbild CSP  $\blacksquare$  Klemme 2 (EL7211-0010) **E** Cyclic info data 2  $\blacktriangle$   $\blacksquare$  FB Position **DMC Outputs Position**  $\blacksquare$  DMC ◢ **4 In DRV Statusword E**> FeedbackControl Statusword **DriveControl 4 Li** DRV Following error actual value **E**> PositioningControl **E** Following error actual value Set counter value **4 La** DRV Controlword **Target position** Controlword **Target velocity Distributed 4 La** DRV Target position  $\blacktriangleright$  Start type **Target position Clocks Target acceleration Un** WcState **Target deceleration InfoData** D

### **EL72x1 – Fahrwegsteuerung – Prozessdatenabbild**

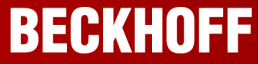

### **EL72x1 – Fahrwegsteuerung – neue Bibliothek**

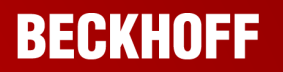

- **MC\_DriveMotionControl Library** 
	- Administrative Funktionen
		- Axis Functions
			- MC Power
			- MC Reset
			- MC SetPosition
		- Touch Probe
			- MC\_AbortTrigger
			- MC TouchProbe

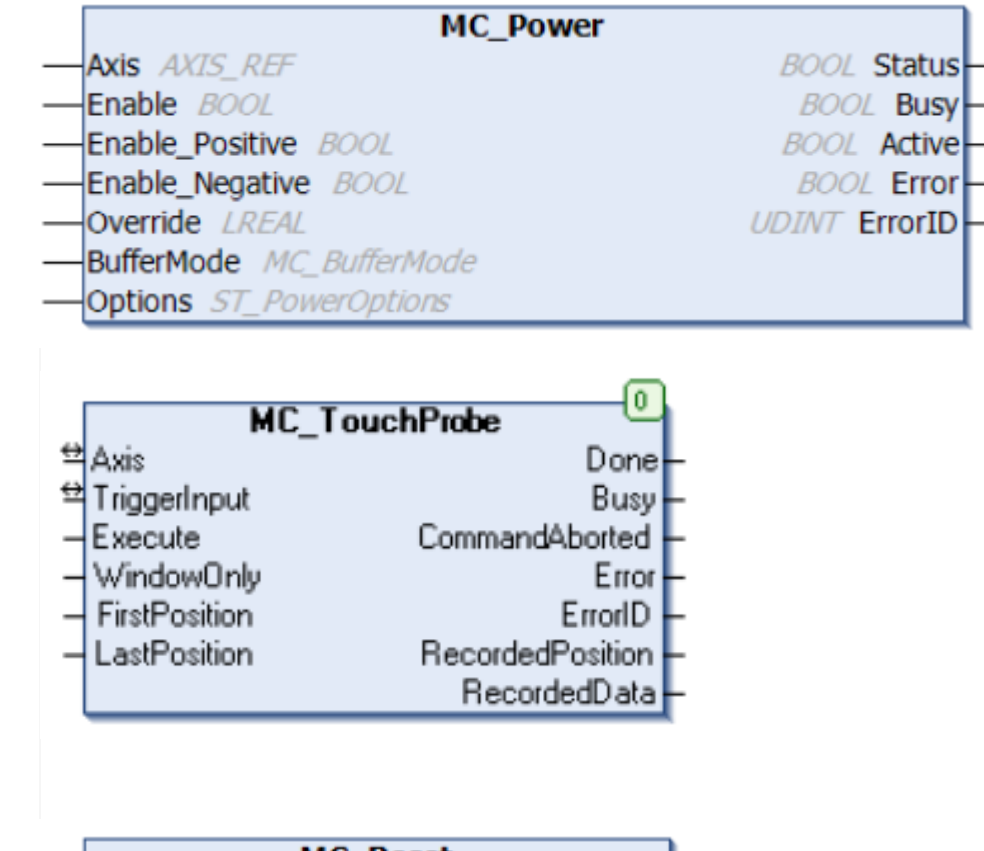

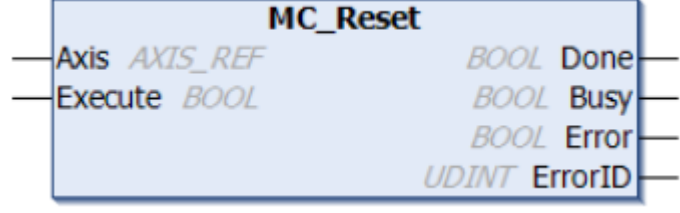

### **EL72x1 – Fahrwegsteuerung – neue Bibliothek**

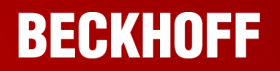

- Motion
	- Homing
		- MC\_Home
- Manual Motion
	- MC\_Jog
- Point to Point Motion
	- MC\_Halt
	- MC\_MoveAbsolute
	- MC MoveModulo
	- MC MoveRelative
	- MC\_MoveVelocity
	- MC\_Stop

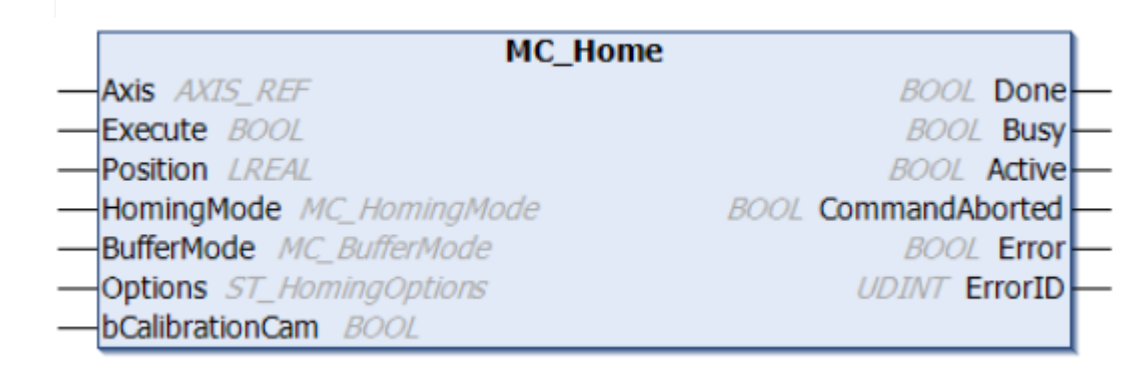

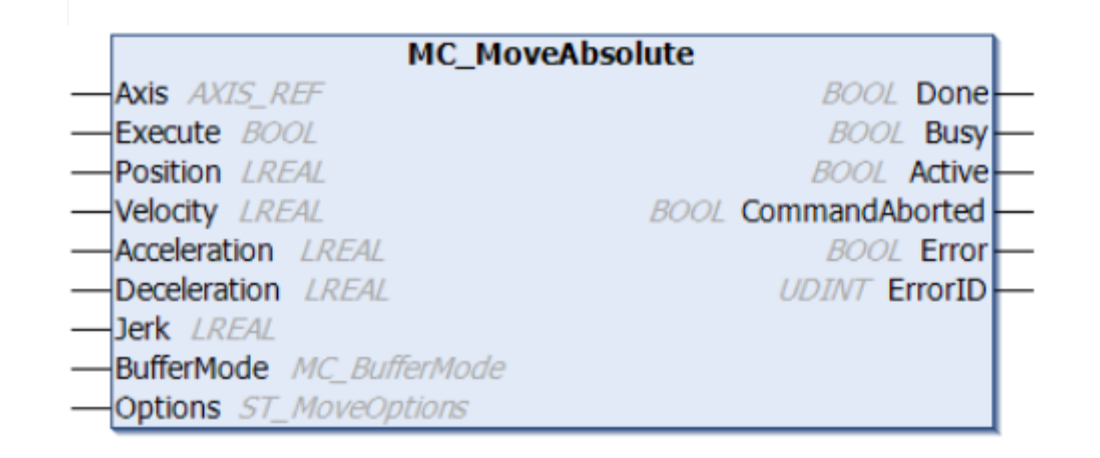

### **EL72x1 – Fahrwegsteuerung – PDO Auswahl**

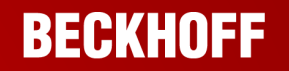

", Process Data  $\rightarrow$  , Predefined PDO Assignment"  $\rightarrow$  "Drive Motion Control **(For TC3 DriveMotionControl Lib)"**  Positionswerte 64 Bit

. "Drive Motion Control 32 Bit"  $\rightarrow$ Positionswerte 32 Bit (z. B. Siemens Master ohne 64-Bit-Support)

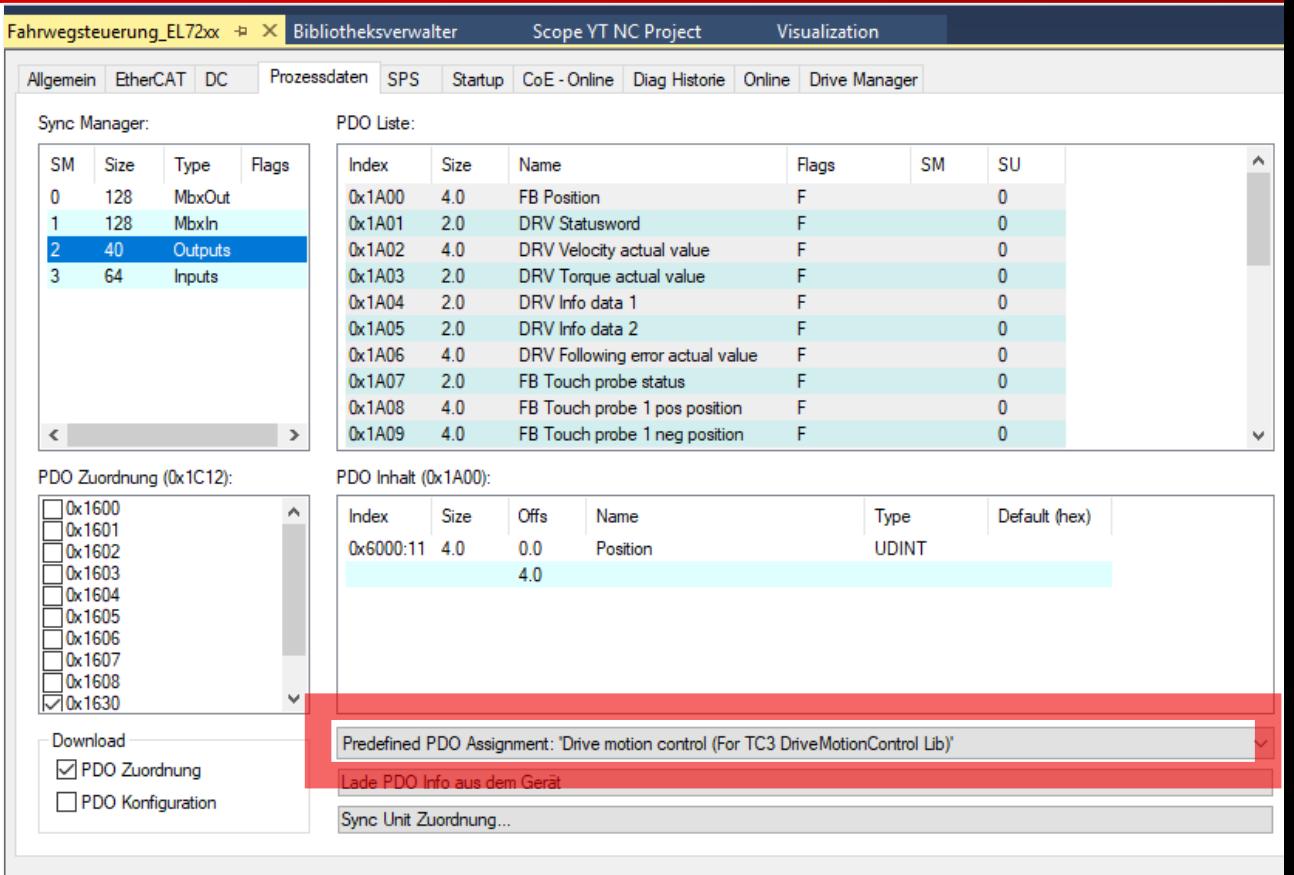

### **EL72x1 – Fahrwegsteuerung – DC Einstellungen**

**- "SM-Synchron" Modus auswählen** 

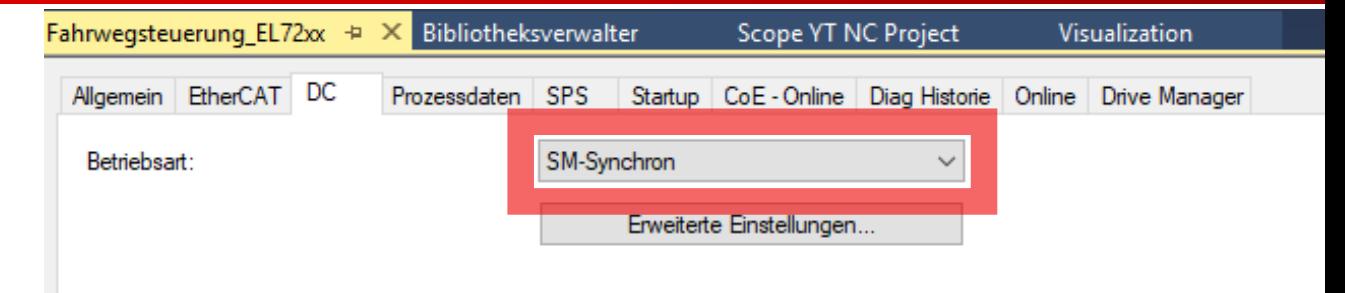

• Im "DC Modus" arbeitet die Fahrwegsteuerung nicht, TwinCAT gibt eine Fehlermeldung aus.

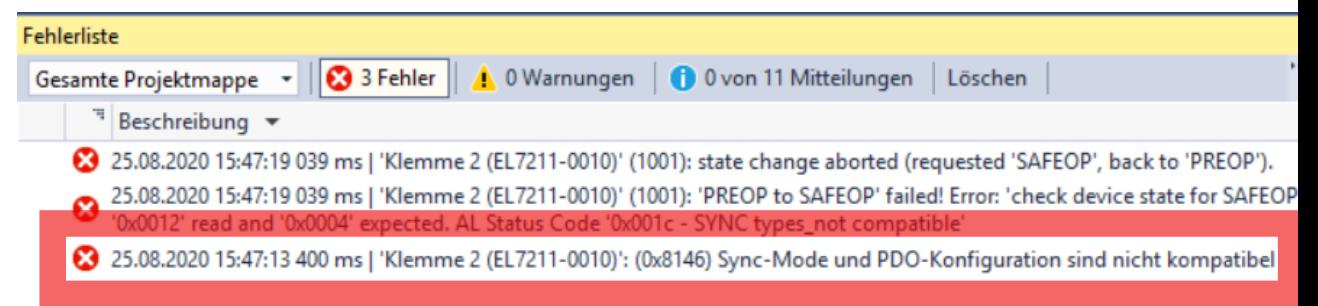

### **EL72x1 – Fahrwegsteuerung – Motor Konfiguration**

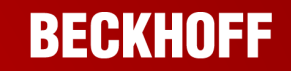

- **Konfiguration** 
	- Scannen des Antriebs, Parametrierung durch den Drive Manager

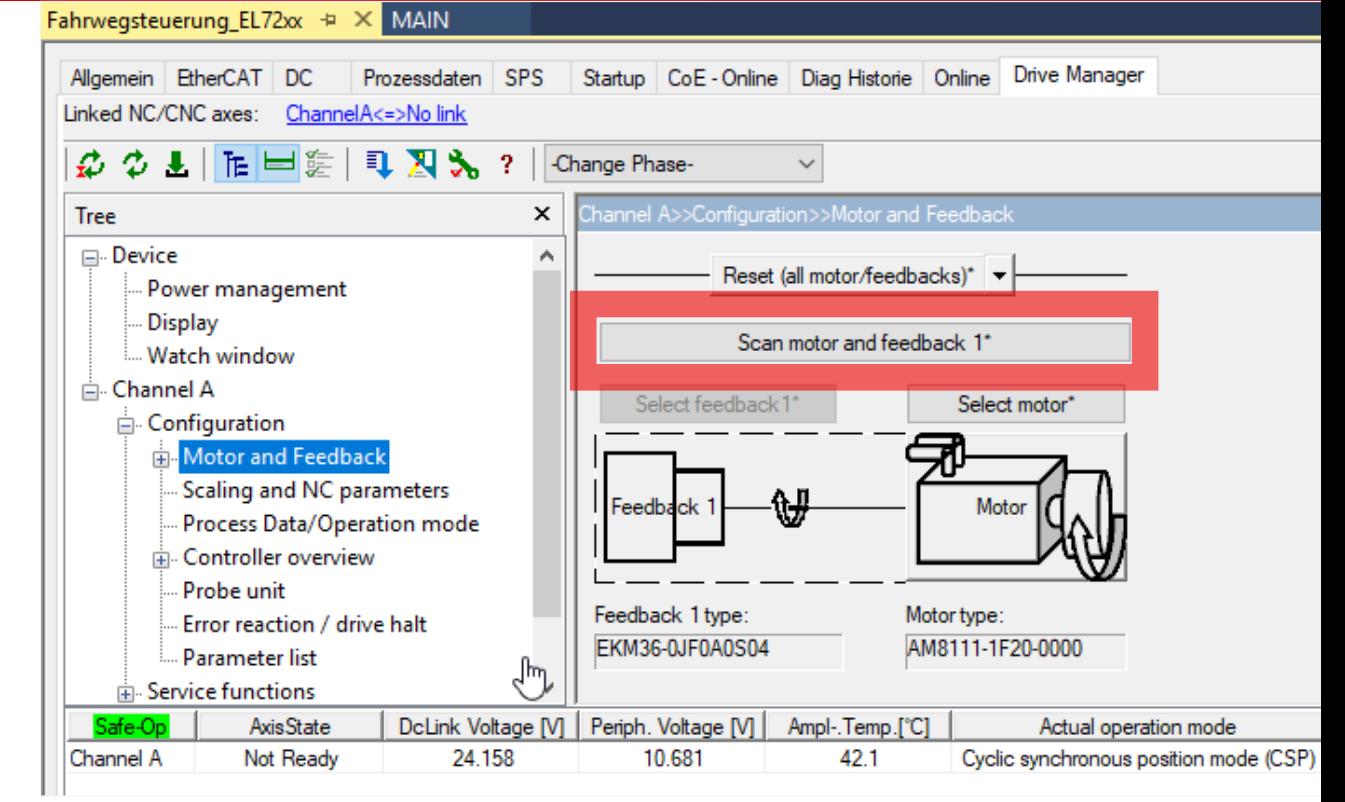

### **EL72x1 – Fahrwegsteuerung – Motor Konfiguration**

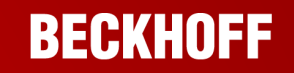

- **Konfiguration** 
	- Scannen des Antriebs, Parametrierung durch den Drive Manager
	- Einstellen der Versorgungsspannung

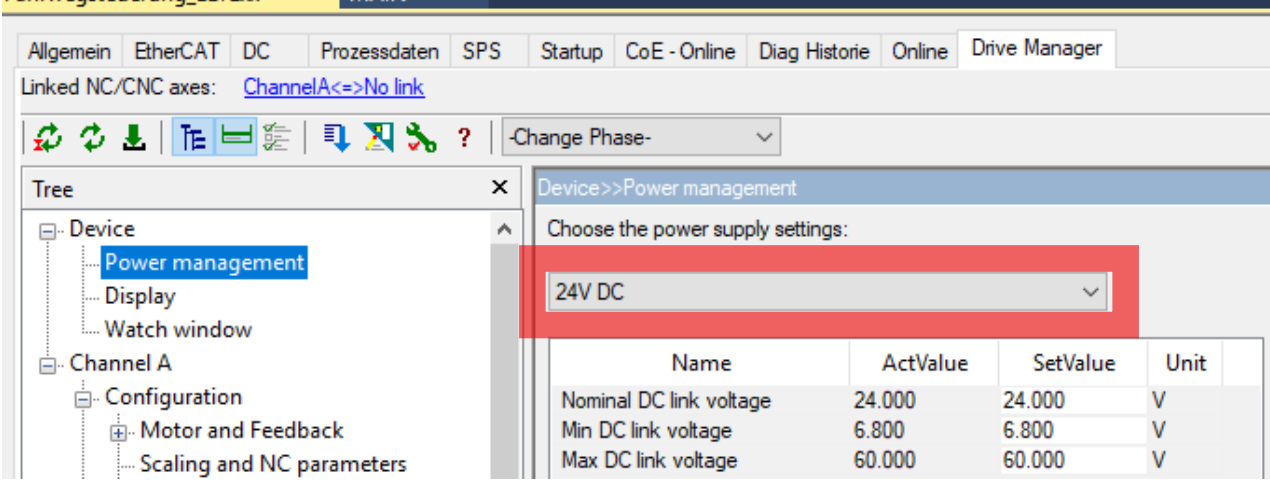

Fahrwegsteuerung El 72xx + ≥ X MAIN

### **EL72x1 – Fahrwegsteuerung – Motor Konfiguration**

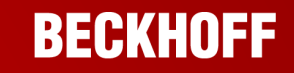

- **Konfiguration** 
	- Scannen des Antriebs, Parametrierung durch den Drive Manager
	- Einstellen der Versorgungsspannung
	- Startup-Liste wird automatisch generiert.

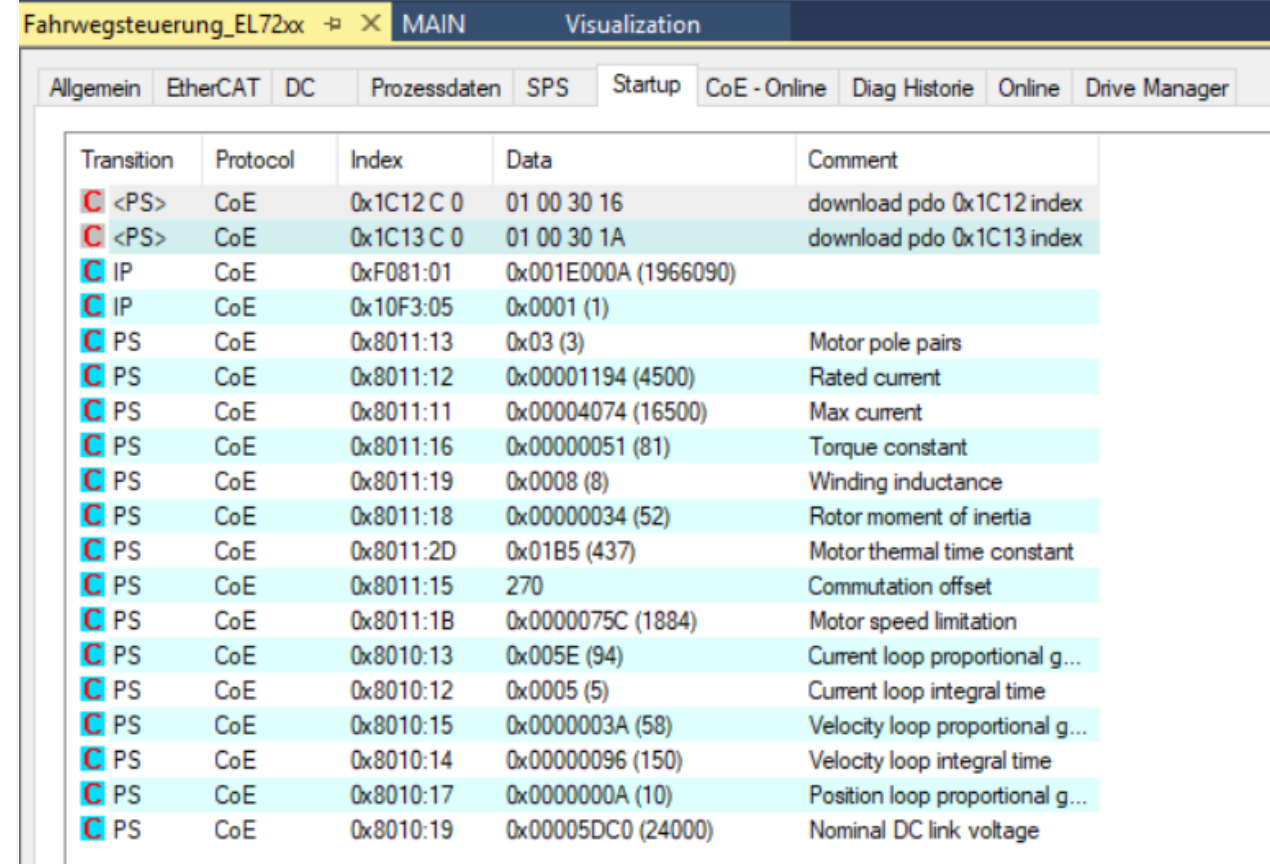

### **EL72x1 – Fahrwegsteuerung - Tc3\_DriveMotionControl**

- **PLC Bibliothek "Tc3\_DriveMotionControl Lib"** manuell nachinstallieren
- **Property ,, Qualified Access Only" bei** Verwendung von "TC2\_MC2" und "Tc3 DriveMotionControl Lib" parallel

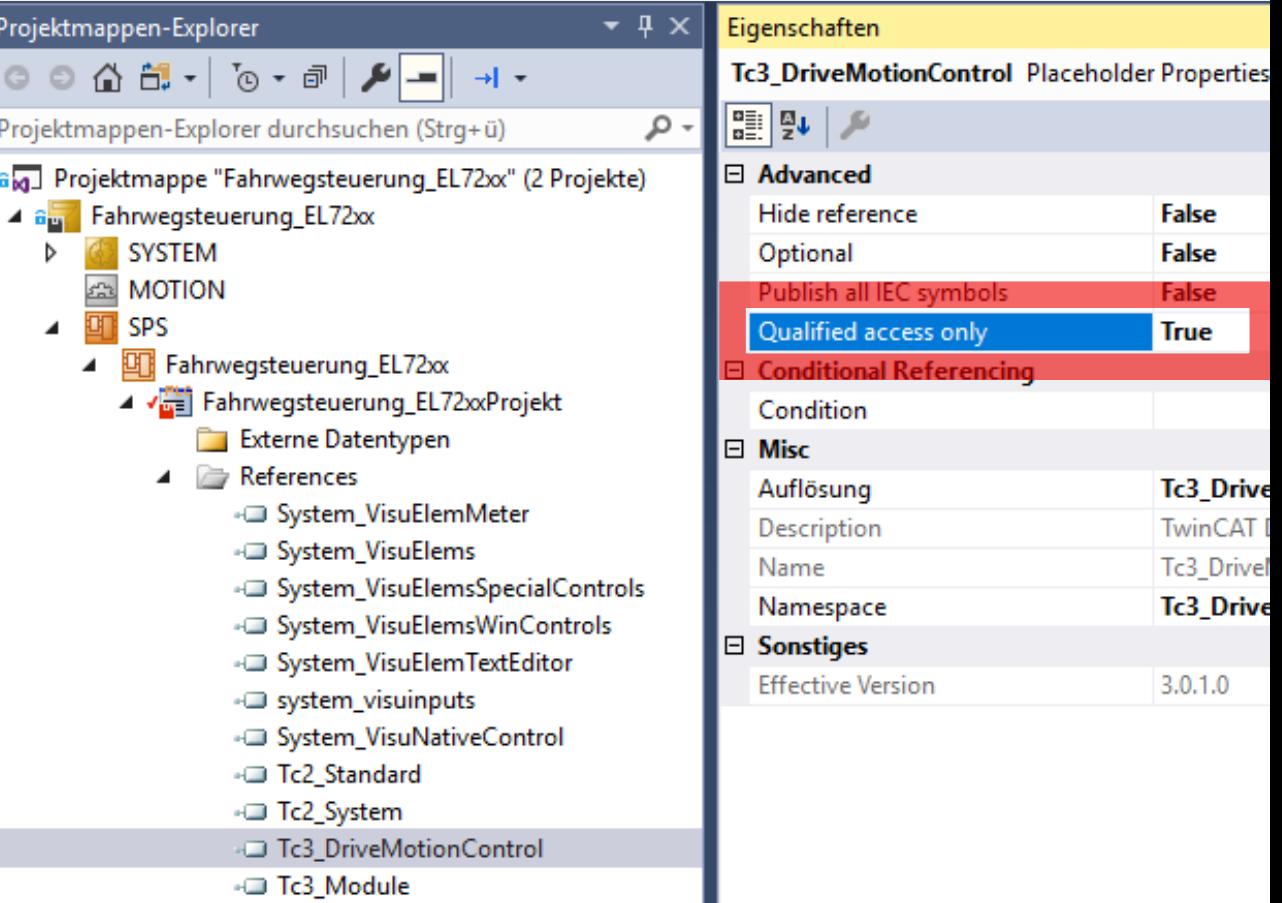

### **EL72x1 – Fahrwegsteuerung – Prozessdaten verknüpfen**

- Variable "AXIS REF" mit Prozessdatenabbild verknüpfen
- AXIS\_REF.ReadStatus();

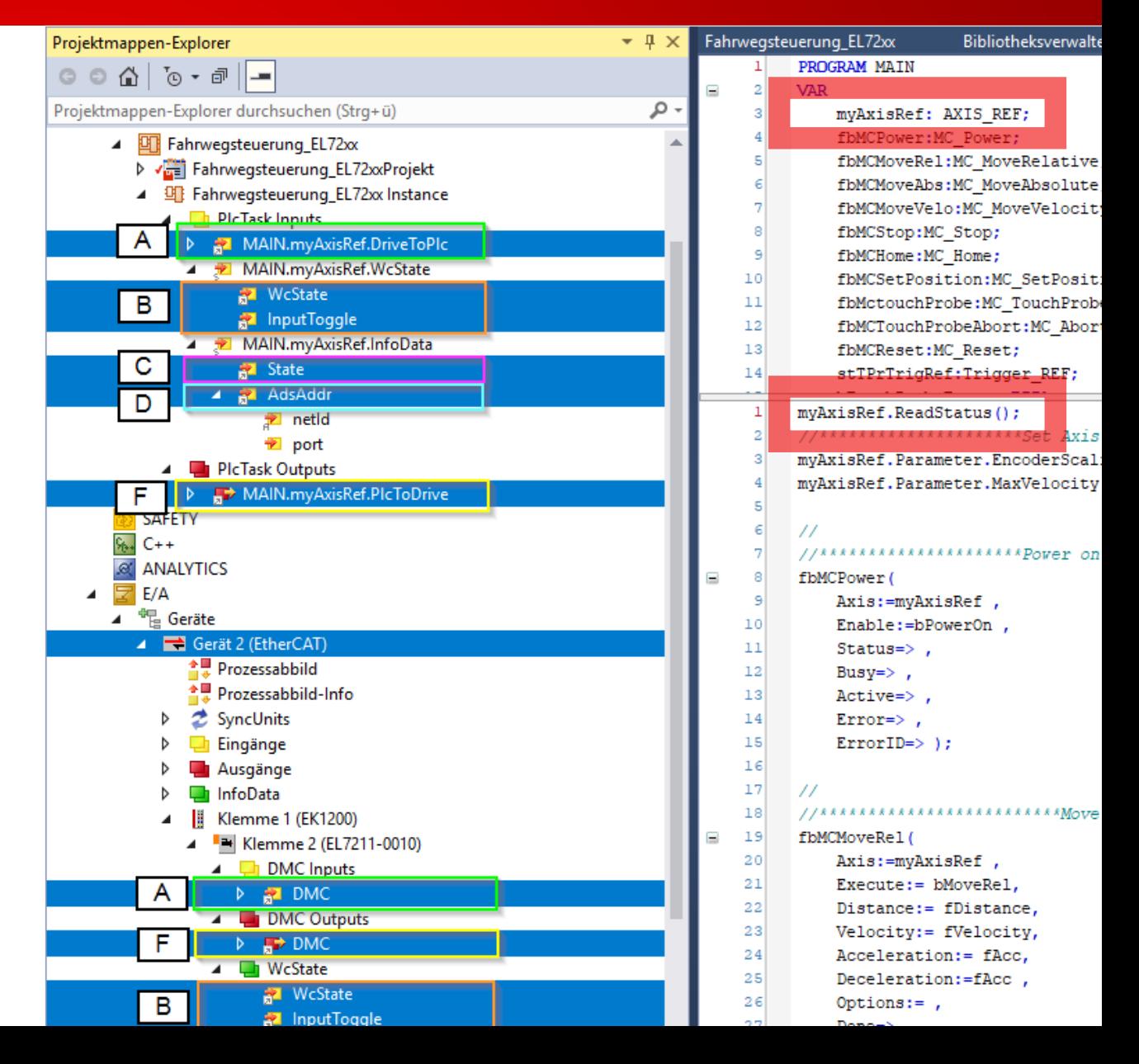

### **EL72x1 – Fahrwegsteuerung - Beispielprojekt**

- **Live-Demo Beispielprojekt**
- über Support NL München verfügbar

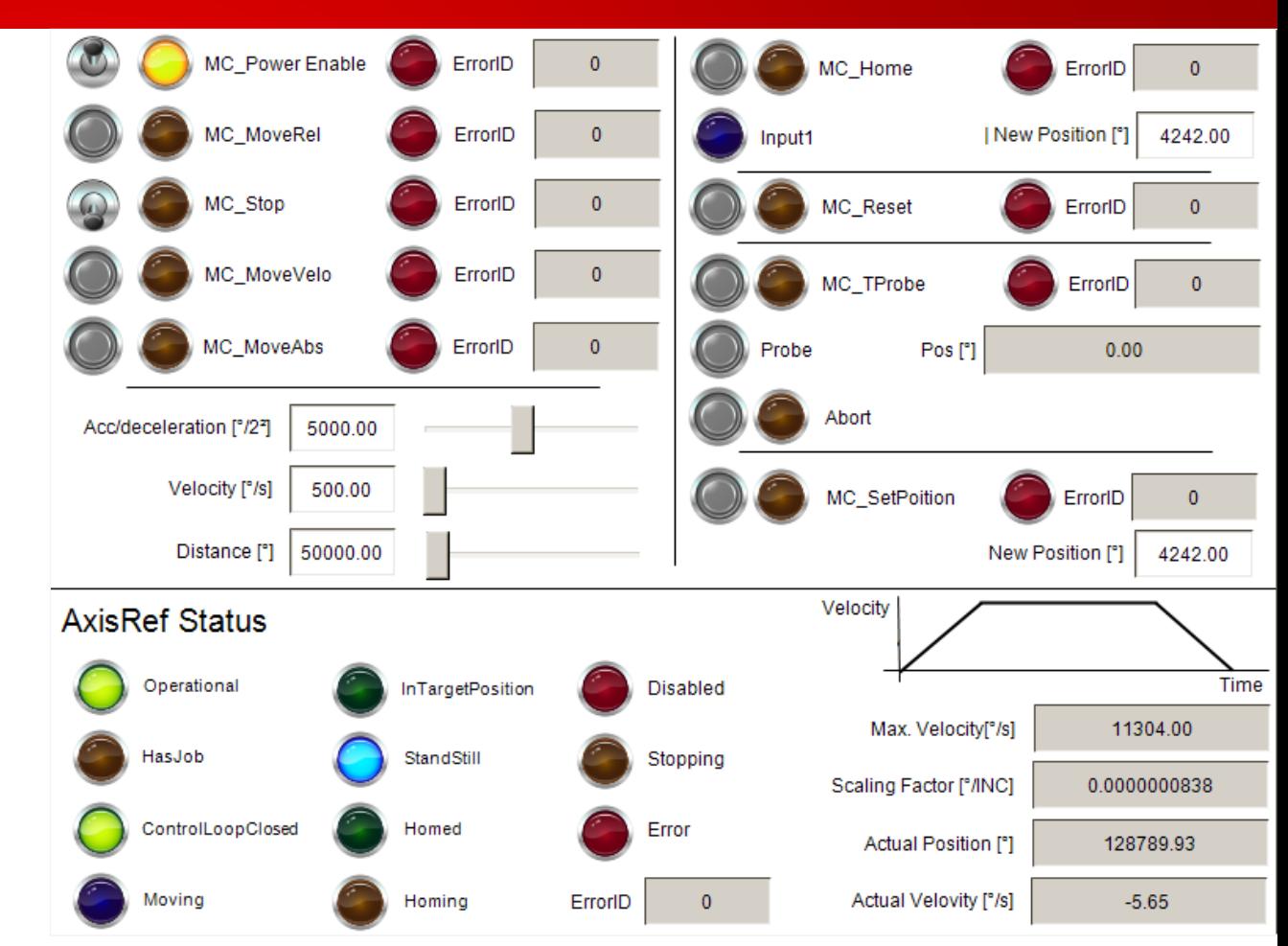

### **EL72x1 – Fahrwegsteuerung – Fremdsteuerungen**

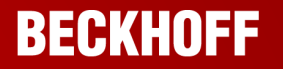

- **Fremdsteuerungen (EtherCAT Master)** 
	- CoE Funktion 0x8008:01 "EnableAutoConfig" liest el. Typenschild des **Motors**
	- Regelparameter via CoE Directory und StartUp Listen

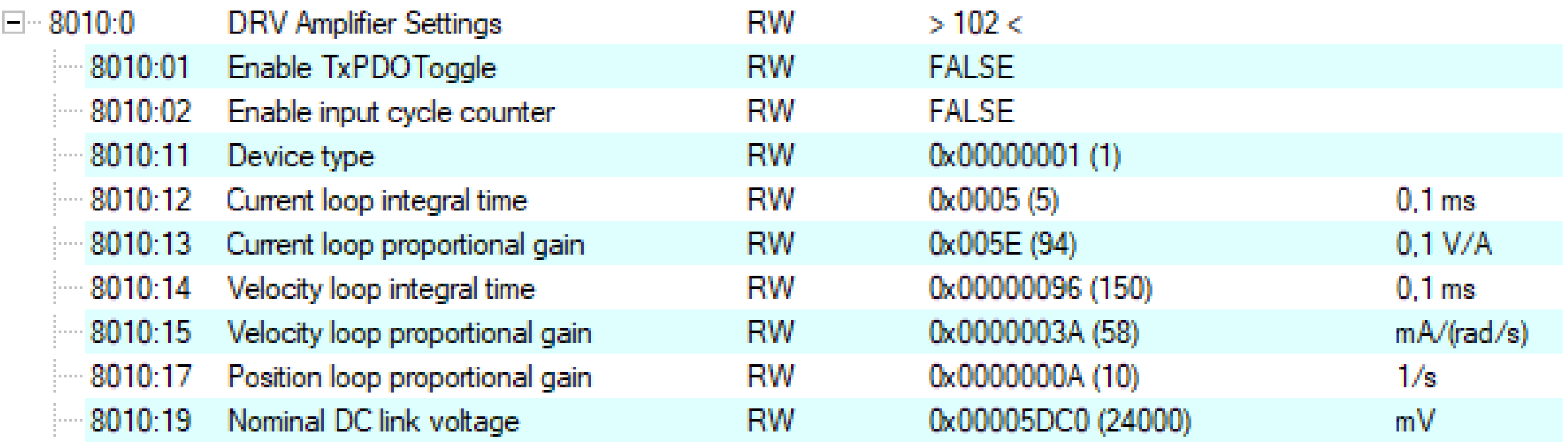

### **EL72x1 – Fahrwegsteuerung – State Machine**

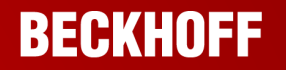

 Fahraufträge ohne Bibliothek (z. B. Fremdsteuerungen)  $\rightarrow$  State **Machine** 

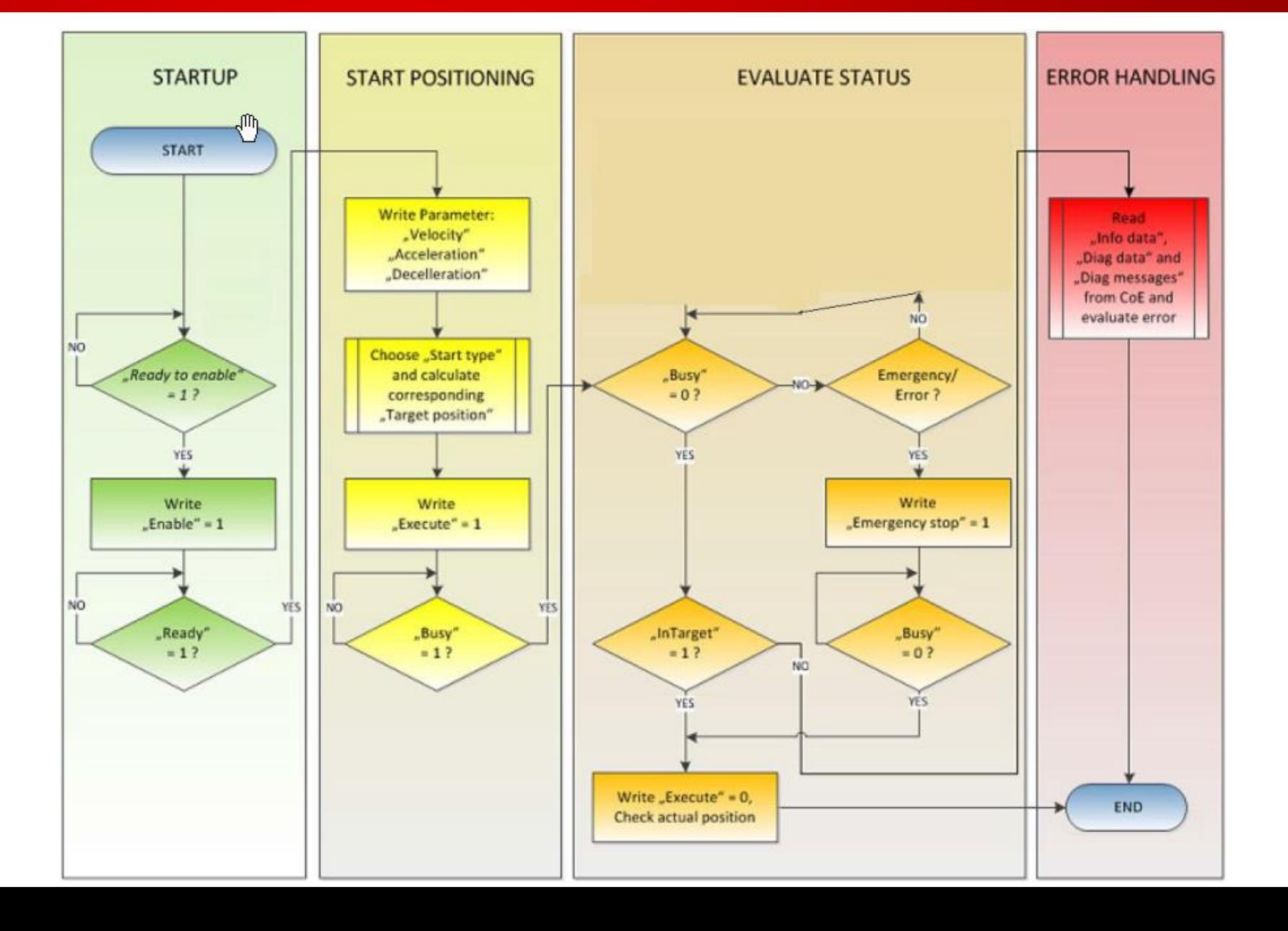

### **EL72x1 – Fahrwegsteuerung – Starttypen**

### **BECKHOFF**

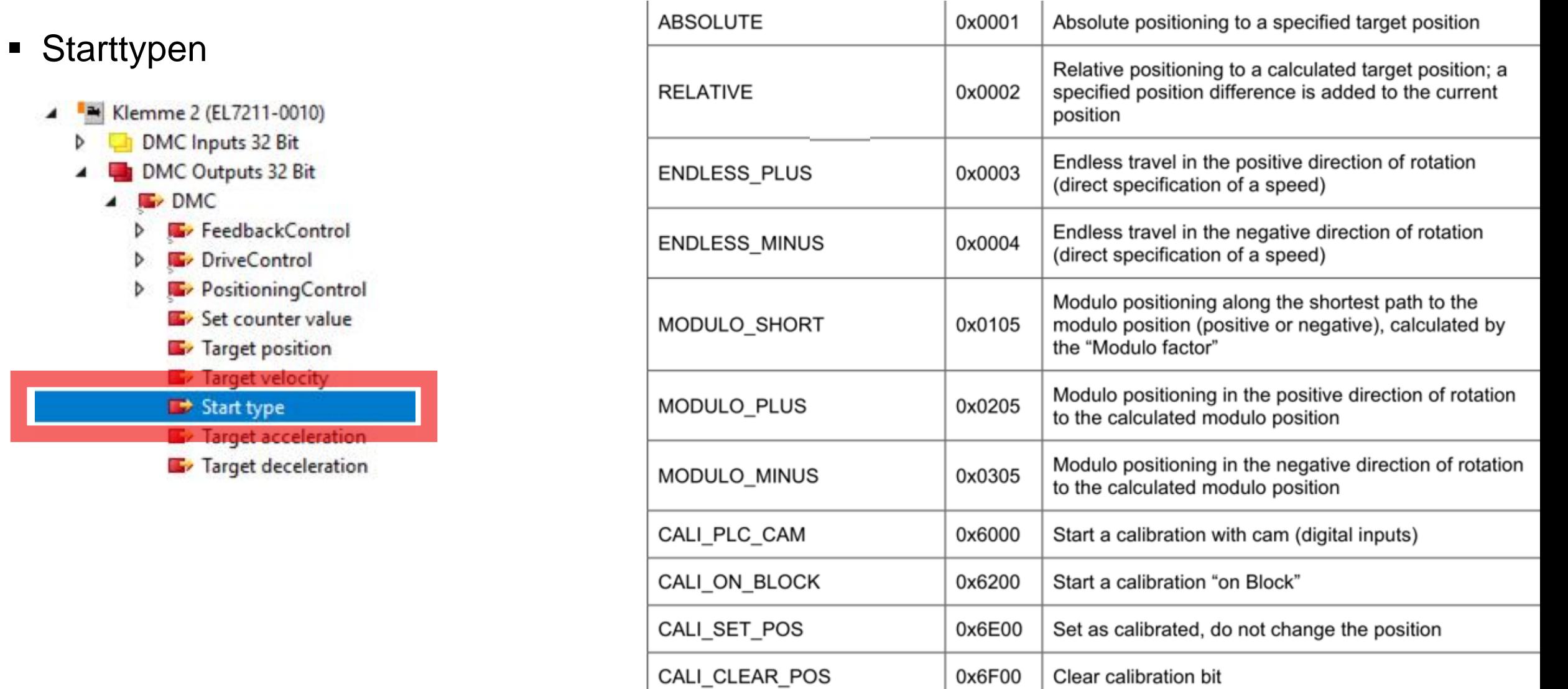

п.

 $\mathbf{I}$ 

### **EL72x1 – Fahrwegsteuerung – Error Codes**

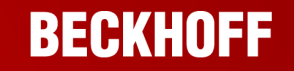

### **Error Codes und Warnings**

- B Klemme 2 (EL7211-0010) ◢
	- DMC Inputs 32 Bit ◢
		- 老 DMC  $\blacktriangleleft$ 
			- **E** FeedbackStatus ⊳
			- **DriveStatus** D.
			- **E** PositioningStatus D.
				- Set position ÷
				- **₩** Set velocity
				- **■** Actual drive time
				- Actual position lag
				- **E** Actual velocity

### Actual position **12** Error id

- Input cycle counter
- **E** Latch value
- **■** Cyclic info data 1
- **■** Cyclic info data 2

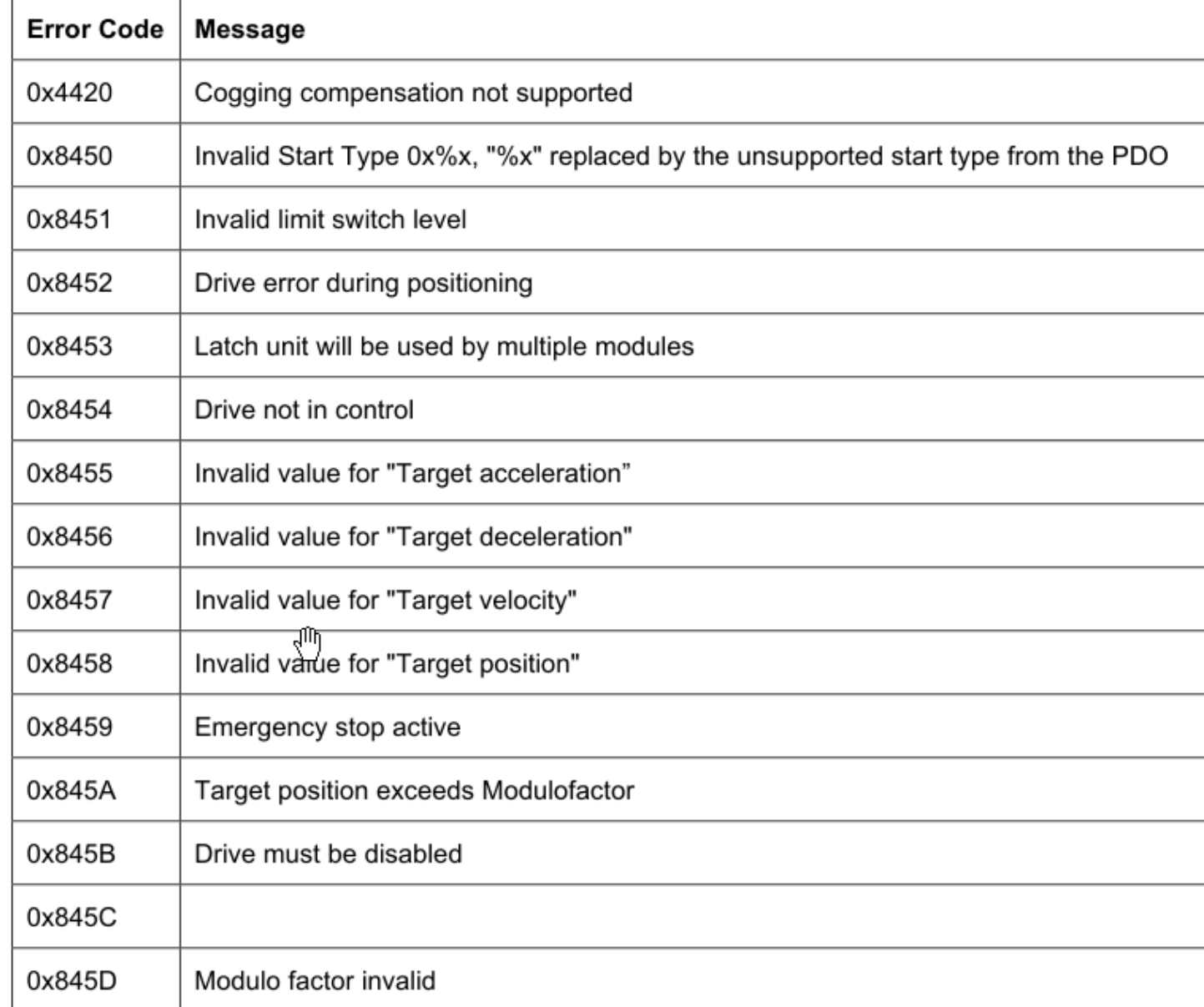

### **EL72x1 – Fahrwegsteuerung – Siemens PLC**

- **Anbindung an Siemens** PLC möglich
- $\blacksquare$  TiA Portal + EK9300 ProfiNet Koppler + EL72x1
- EK9300: GSDML-2.34- BECKHOFF-EK9300- 20190904.XML FW > 14 (V0.59)
- **Beispiele und Bibliotheken** in der NL München verfügbar

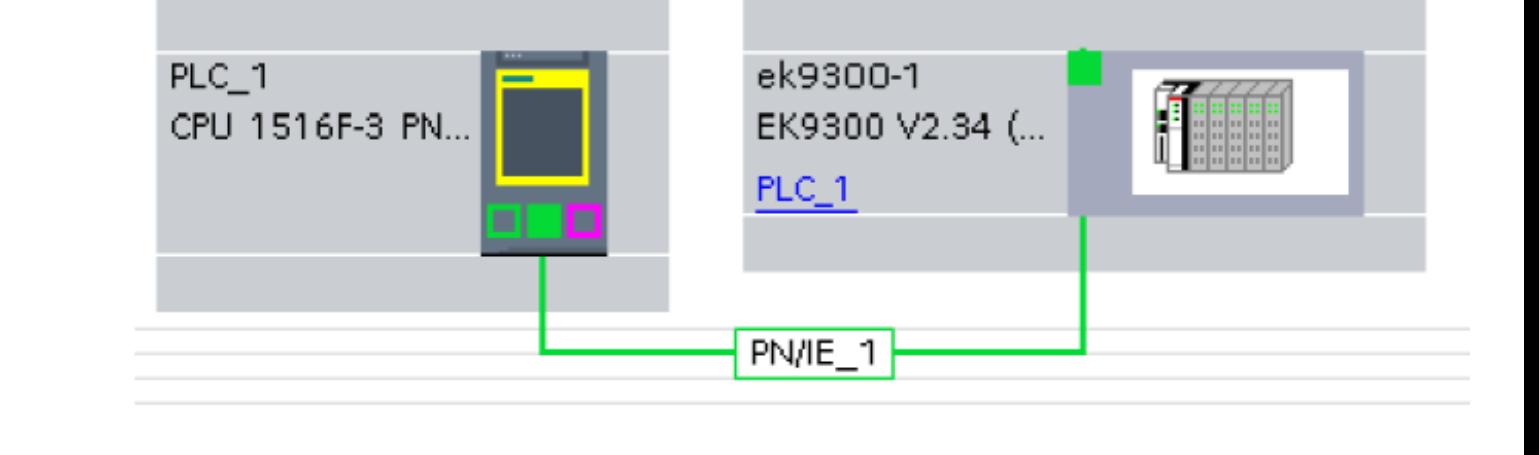

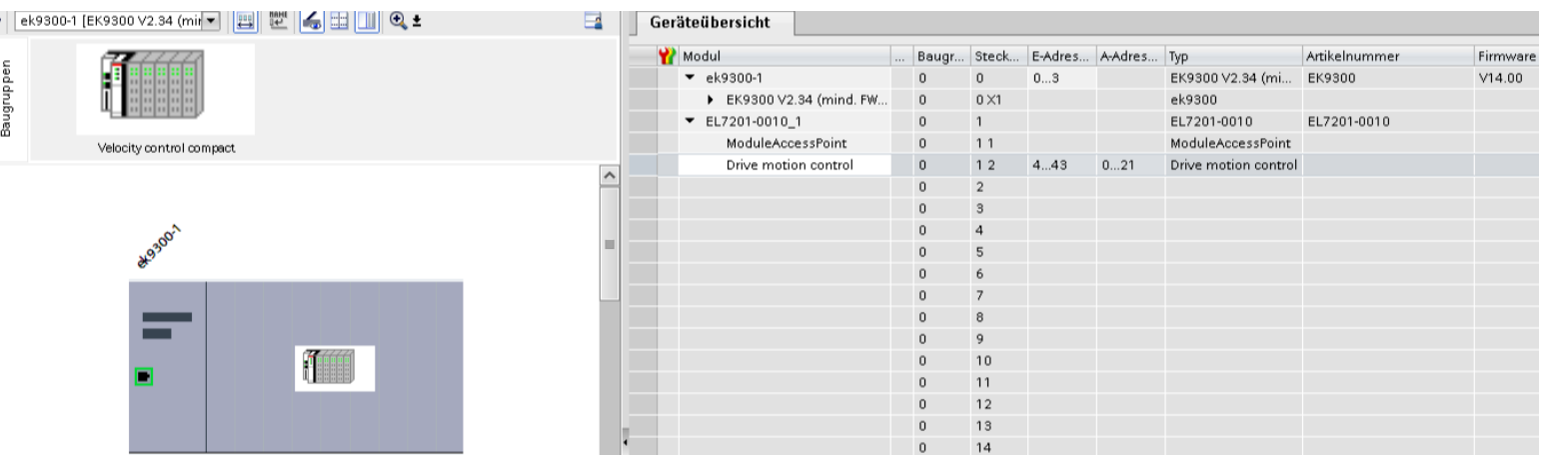

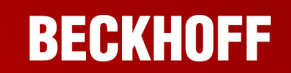

### **EL72x1 – Fahrwegsteuerung – Siemens PLC**

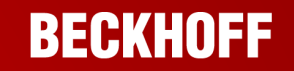

Einlesen der Motordaten via AutoConfig

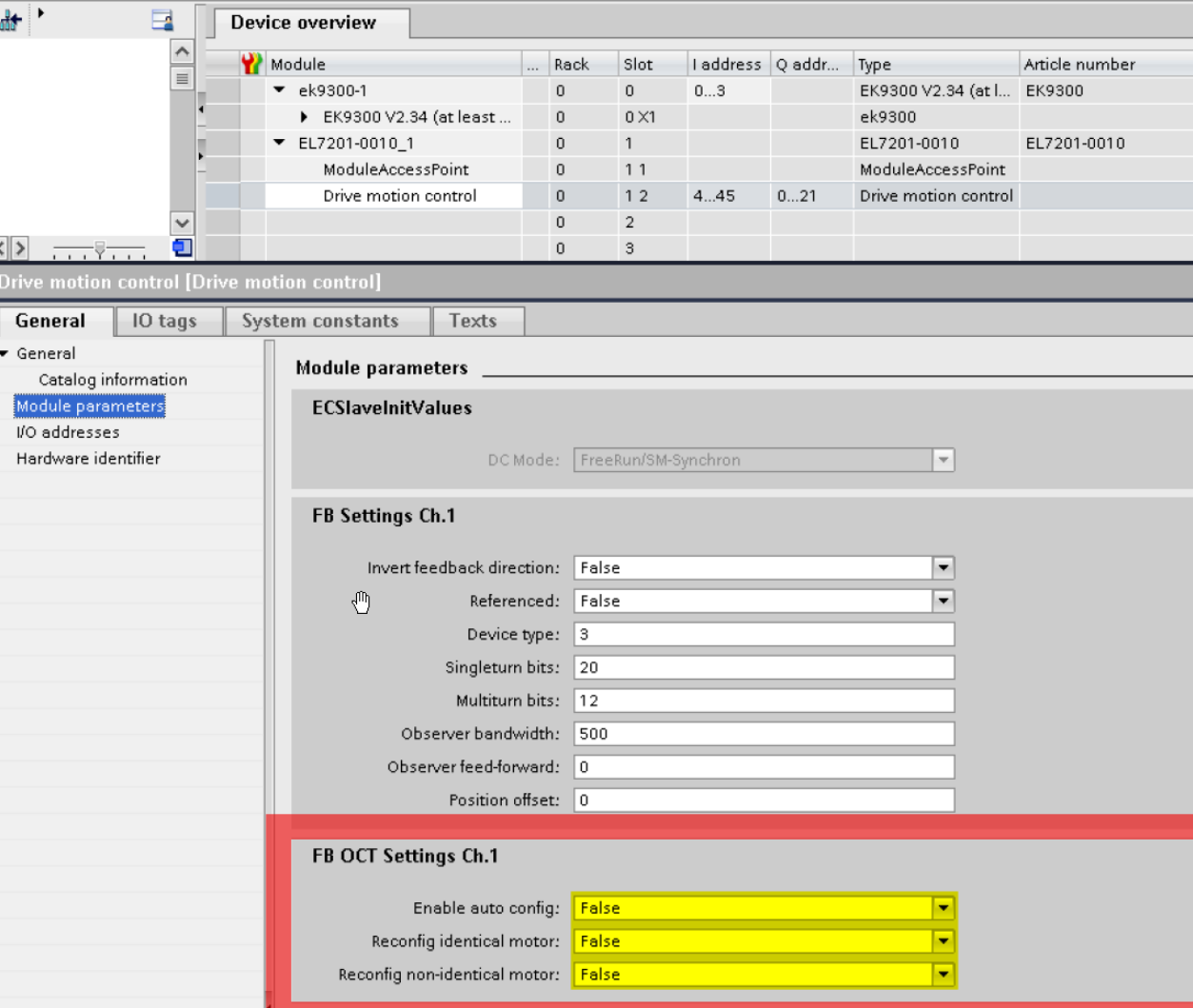

### **EL70x7 – Fahrwegsteuerung – Schrittmotorklemme**

- Fahrwegsteuerung auf Schrittmotorklemmen
- **Dokumentation:**

https://download.beckhoff.com/download/d ocument/io/ethercat[terminals/el70x7de.pdf#bookmark\\_ID0ER](https://download.beckhoff.com/download/document/io/ethercat-terminals/el70x7de.pdf#bookmark_ID0ERCHR) **CHR** 

- Demo-Projekt über NL München verfügbar
- PLC Library: Coming soon...

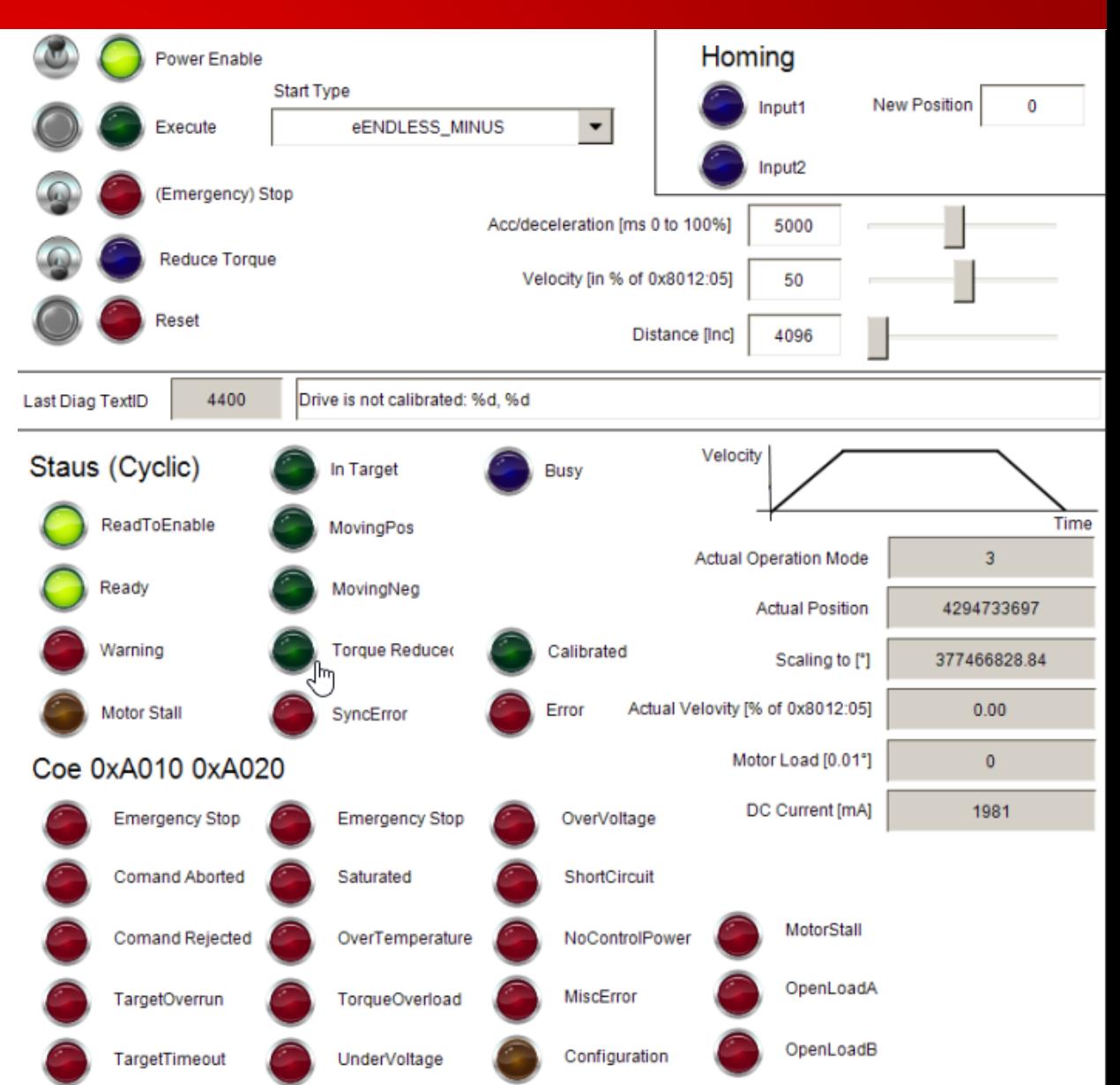

### **EL70x7 – Fahrwegsteuerung – Prozessdatenabbild**

**PDO** "Positioning

**Interface**"

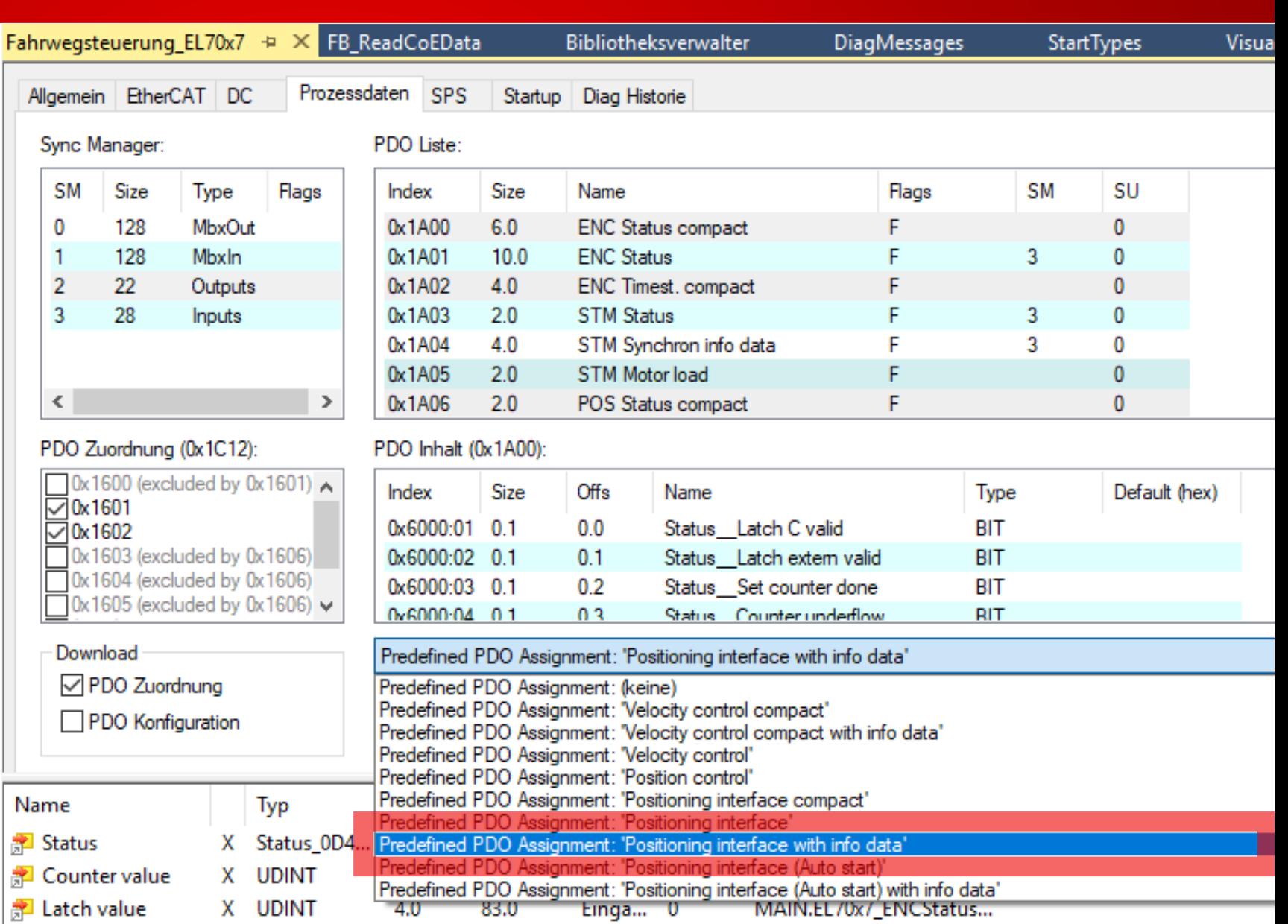

### **EL70x7 – Fahrwegsteuerung - Motorkonfiguration**

- EL70x7  $\rightarrow$  Startup-Listen Rechtsklick  $\rightarrow$ XML Beschreibung einfügen
- **Download unter:** [www.beckhoff.de](http://www.beckhoff.de/)  $\rightarrow$  Download  $\rightarrow$ Konfigurationsdateien  $\rightarrow$  Antriebstechnik  $\rightarrow$  Schrittmotorklemmen

• CoE 0x8010:03 "Nominal Voltage" anpassen

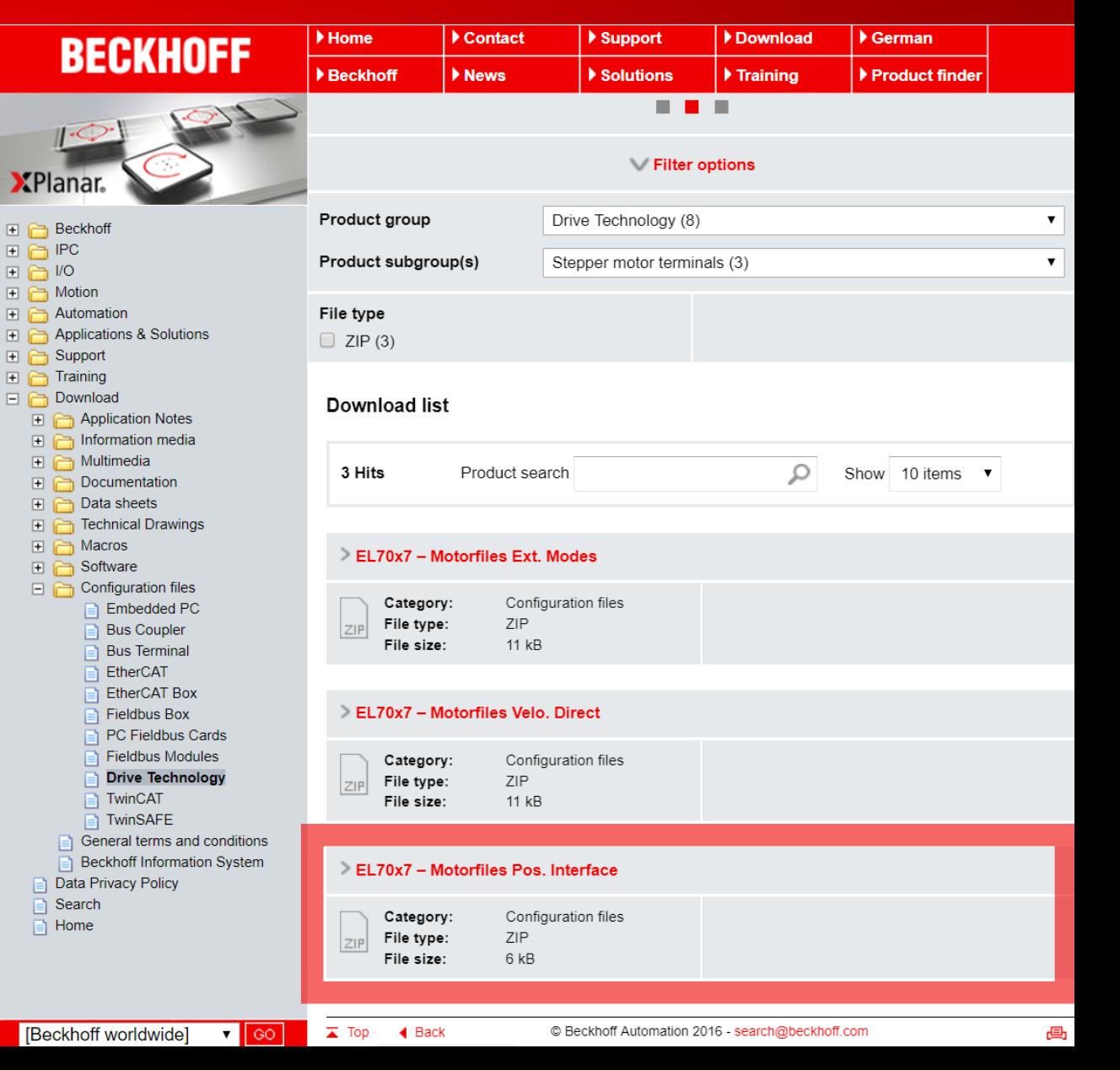

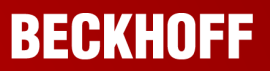

### **EL70x7 – Fahrwegsteuerung – State Machine**

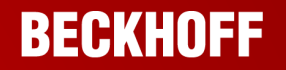

- **Fahrauftrag**  $\rightarrow$  State Machine
- **Fehler: CoE** Diagnoseobjekt 0x10F3:XX

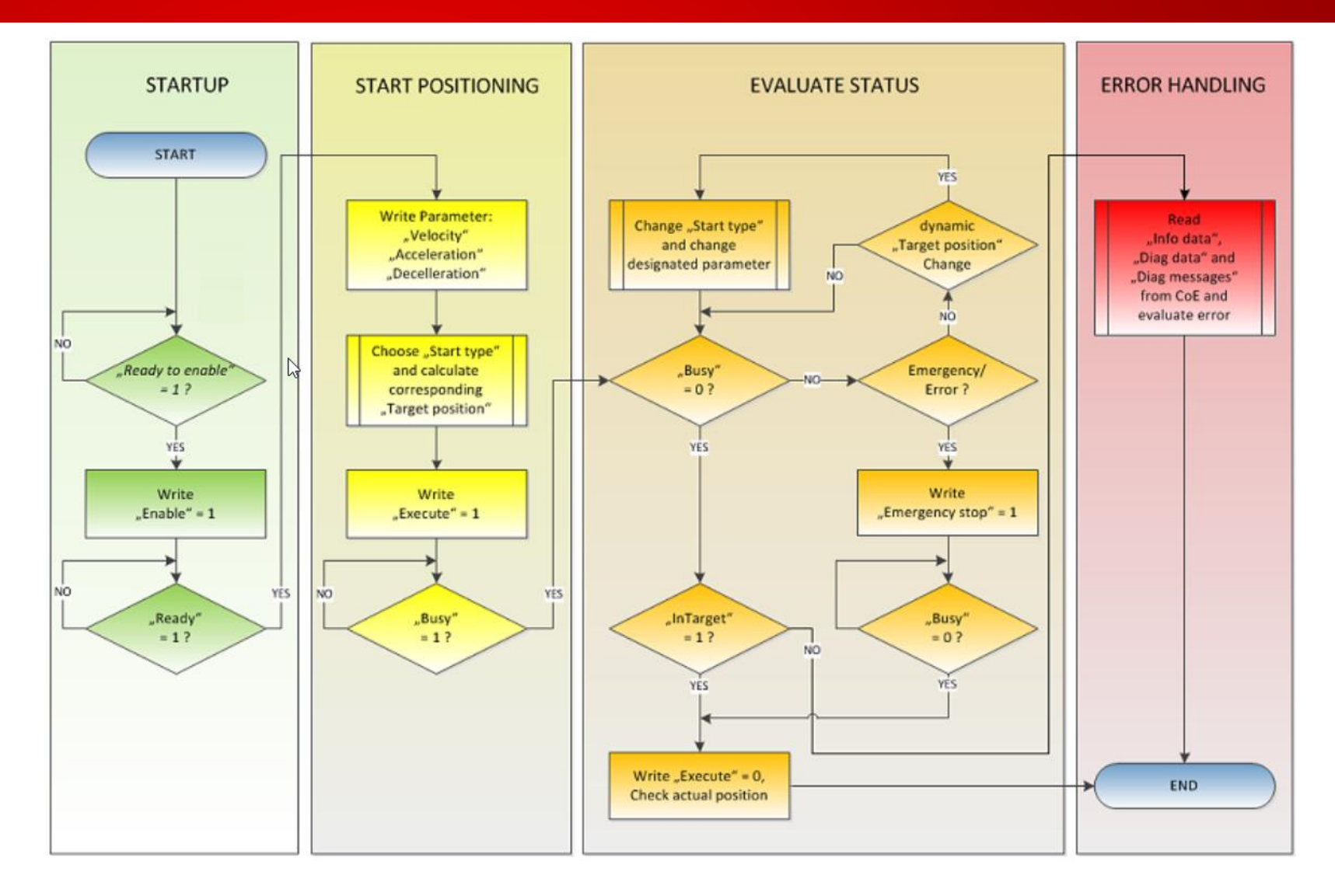

### **EL70x7 – Fahrwegsteuerung – Starttypen**

### **BECKHOFF**

- Starttypen
	- Vier versch. Gruppen von Fahraufträgen können gestartet werden:
		- Standardfahraufträge
		- Extended Standard (Nachtriggern)
		- Modulo Fahraufträge
		- Kalibrierung/Referenzierung

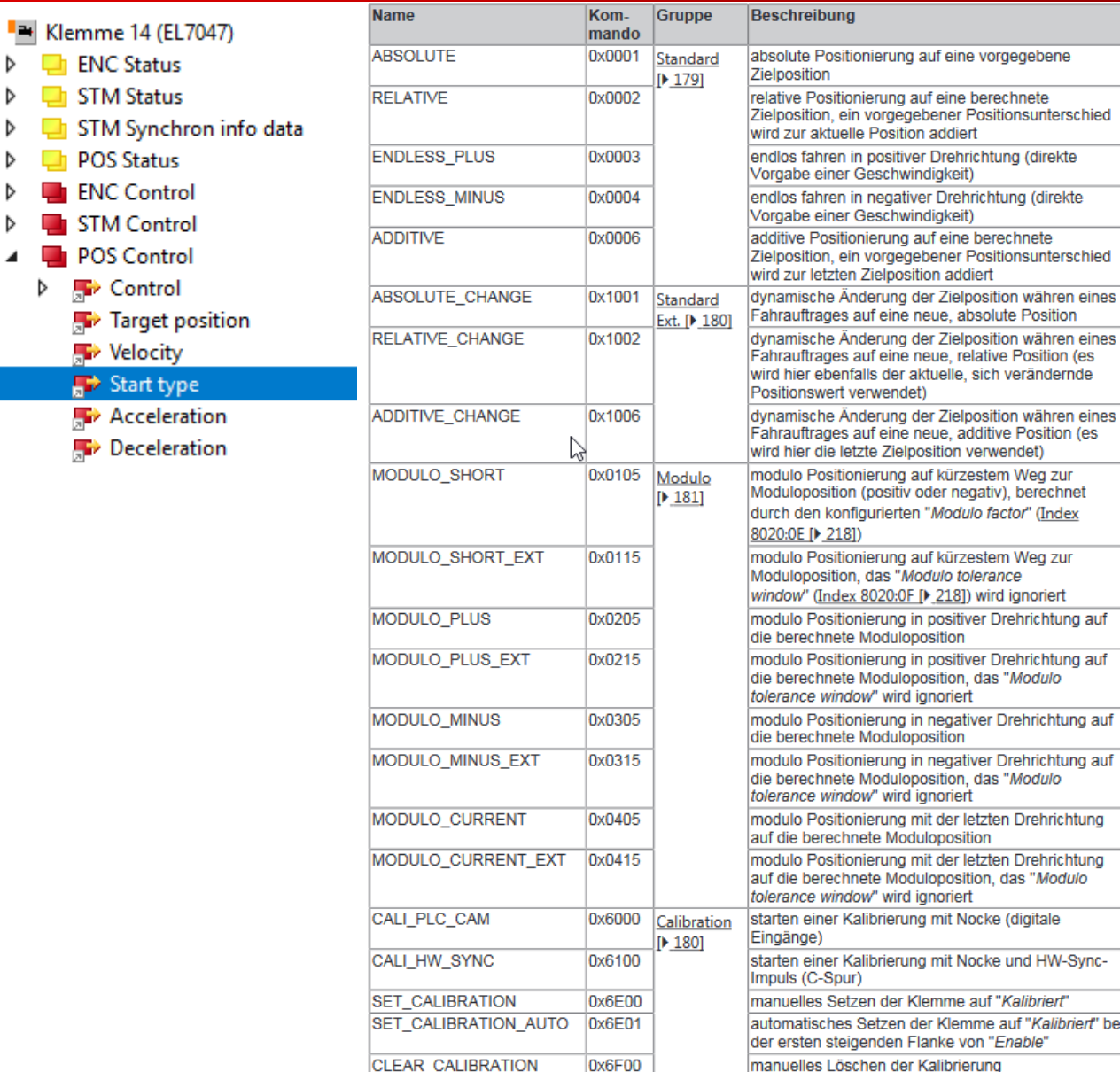

 $\Box$  ENC  $\Box$  STM

 $\Box$  STM

 $\Box$  POS

 $\blacksquare$  enc

 $\blacksquare$  stm

 $\blacksquare$  POS

 $\Rightarrow$  s

Þ

### **Agenda Kompakte Antriebstechnik**

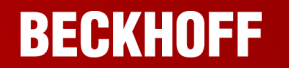

- 1. Vorstellung/Überblick
- 2. Einsatzmöglichkeiten und Praxisbeispiele
- 3. Vorstellung DriveManager 2
- 4. Vorstellung "Fahrwegsteuerung"
- **5. Fragerunde**

### **Vielen Dank für Ihre Aufmerksamkeit**

- **Haben Sie eine Frage an den Referenten?** Bitte benutzen Sie das "Fragen"-Fenster.
- Aktuelle Webinar-Termine und Webinar-Archiv: **www.beckhoff.de/webinar**
- Gerne nehmen wir Ihre Themenvorschläge entgegen: **[GoToWebinar@beckhoff.com](mailto:GoToWebinar@beckhoff.com)** oder **[muenchen@beckhoff.com](mailto:muenchen@beckhoff.com)**

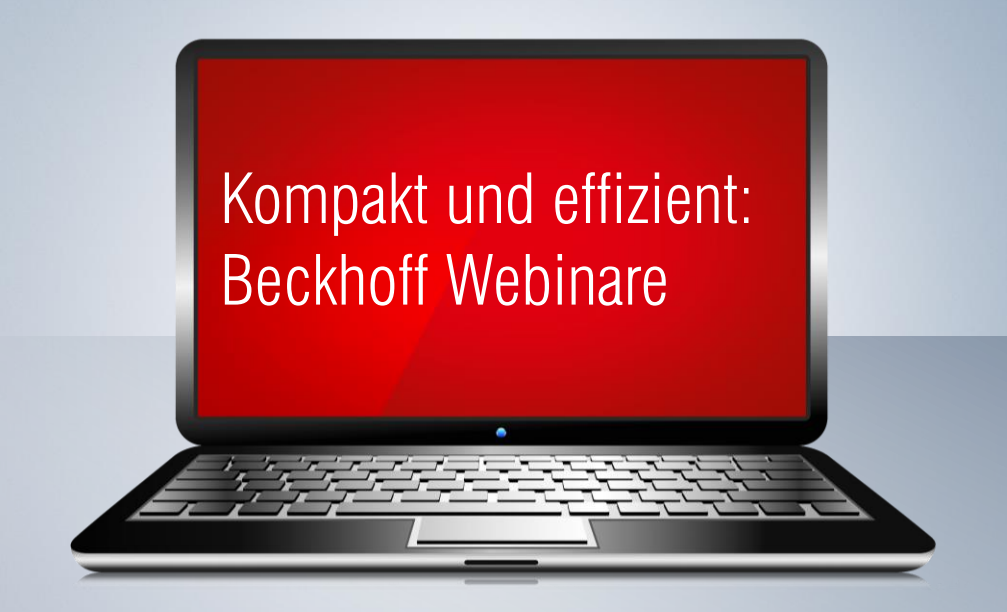

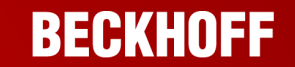